**DOSSIER MÉDICAL** PERSONNEL

**SOUT** 

Mn.

au service de la santé

### Guide pratique du projet DMP en établissement de santé

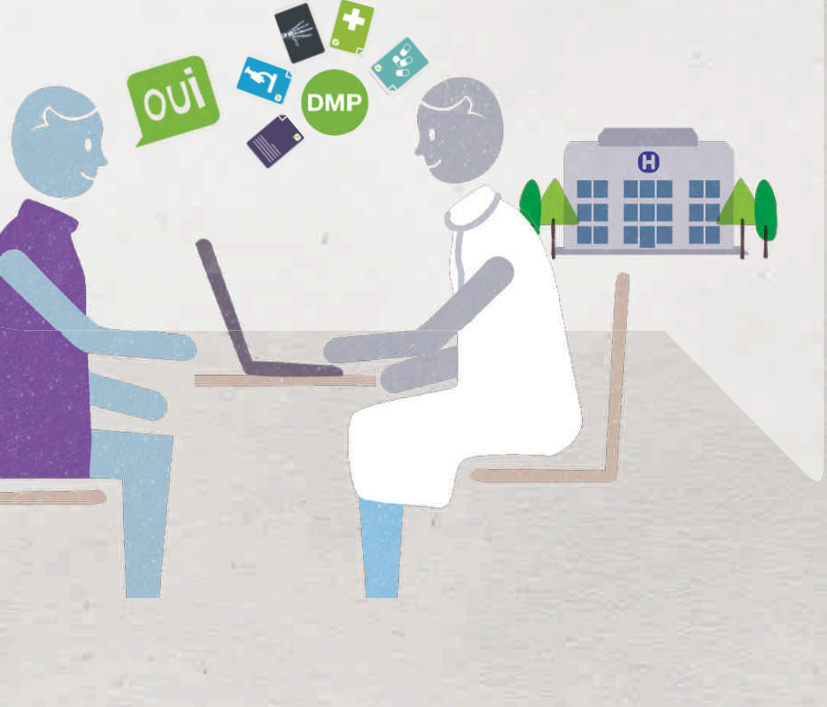

Avril 2011

### Objet du document 5 1 Les enjeux du DMP en établissement de santé 6 2 Les grands principes du DMP 11 3 Déploiement du DMP sur le terrain 15 3.1 Un déploiement à coordonner au niveau régional de 16 3.2 Le projet DMP en établissement de la contrast de la contrasta de la contrasta de la contrasta de la contra 4 Accompagner la conduite du changement 21 5 Exemples de cas d'usage du DMP 24 5.1 Le DMP en cabinet de ville 25 5.2 Le DMP à l'hôpital dans un cas d'hospitalisation programmée 25 5.3 Cas particulier des urgences et de la régulation médicale 26 6 Mise en œuvre du DMP : en pratique 28 6.1 Les activités et les personnes concernées par le projet DMP en &tablissement 29 6.2 La cartographie fonctionnelle 34 **6.3** Les cartographies applicatives **37**

6.4 Plan projet DMP 40

#### $\overline{7}$ **Annexes**

Fiche 1 : Courrier adressé par la Direction générale de l'offre de soins (DGOS) aux directions des ARS, aux directions des établissements de santé et aux présidences des Commissions médicales d'établissements (établissements publics, établissements privés et établissements privés d'intérêt collectif). Brochure d'accompagnement «Entrez dans la dynamique DMP». 43 Fiche 2 : Les principes du DMP en détail 51 Fiche 3 : Les cartographies applicatives 57 Fiche 4 : Plan projet DMP en établissement 66 Fiche 5 : CPS - Moyens d'authentification 74 Fiche 6 : Documents de référence 79 Fiche 7 : Glossaire 81

42

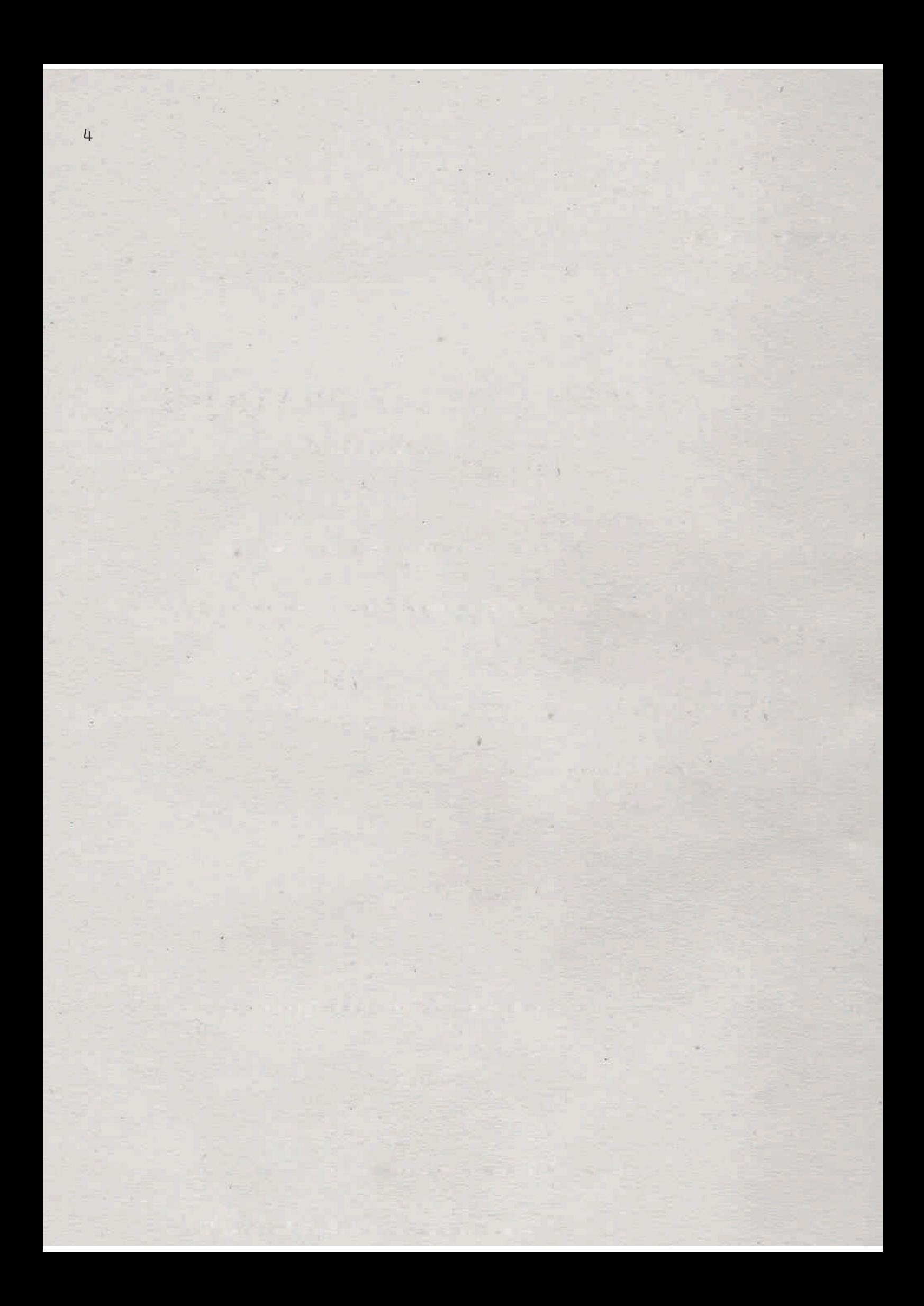

### Objet du document

Le Dossier Médical Personnel (DMP) doit aider à améliorer la coordination des soins grâce à une meilleure circulation de l'information médicale entre les professionnels de santé de l'hôpital et de la ville. Il existe plusieurs façons de mettre en œuvre ce projet dans les établissements de santé. Ce guide est destiné à accompagner **les chefs de projet DMP dans les établissements et les maîtrises d'ouvrage régionales<sup>1</sup>** . C'est un document pratique dont les préconisations opérationnelles reposent sur les retours d'expériences des établissements et maîtrises d'ouvrage régionales dans les régions pilotes, ainsi que sur un travail concerté avec les responsables de systèmes d'information en établissements (conférence des DSI de CH, groupe de travail de DSI de CHU) et plus globalement avec la DGOS, l'ANAP, les Fédérations Hospitalières (FHF, FHP, FEHAP, FNCLCC) et quelques éditeurs et personnes qualifiées.

Chaque type d'établissement, quels que soient son statut, sa taille, son niveau de connaissance du DMP et sa situation d'informatisation, y trouvera des éléments permettant de définir sa trajectoire de mise en œuvre du DMP.

Deux éléments de contexte importants figurent en annexe (fiche 1) :

le courrier adressé par la Direction générale de l'offre de soins (DGOS) aux directions d'établissements ;

le document d'information de l'ASIP Santé (Agence des systèmes d'information partagés de Santé) intitulé « Entrez dans la dynamique du DMP », joint au courrier de la DGOS.

<sup>1.</sup> Dans chaque région, il s'agit de la maîtrise d'ouvrage régionale porteuse de l'espace numérique régional de santé (ENRS), désignée par l'ARS. Elle est chargée de promouvoir la e-santé dans la région, dans le respect des référentiels nationaux de l'ASIP Santé.

# Les enjeux en établissement de santé

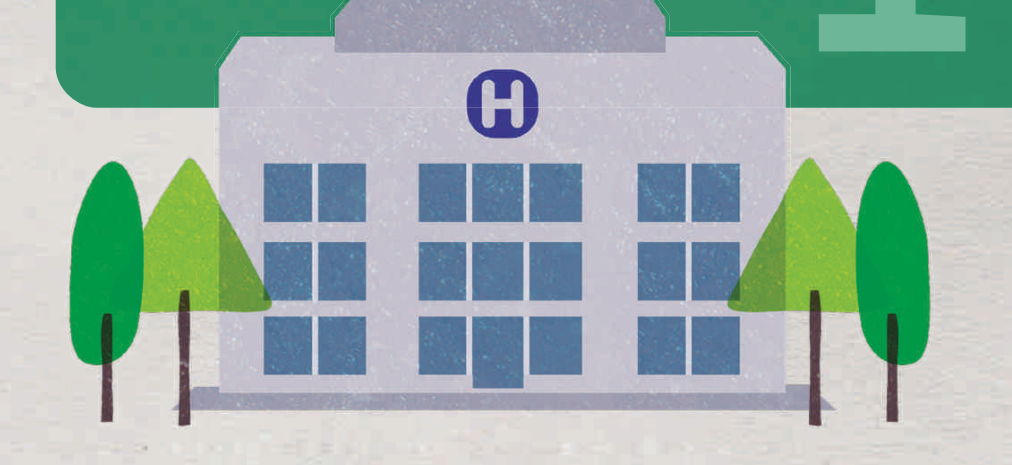

Le Dossier Médical Personnel (DMP), nouveau service public, créé par la loi de 2004, est un grand projet de société qui concerne l'ensemble de la population et mobilise tous les acteurs de santé.

### **Pour les directions d'établissement, le DMP constitue un enjeu réglementaire, stratégique, organisationnel et économique.**

Légalement responsable de l'application de la loi, le directeur d'établissement doit mettre en œuvre les moyens pour *« veiller à ce que toutes mesures soient prises pour assurer la communication [vers le patient] des informations […] relatives à la santé du patient, par le médecin responsable ou tout membre du corps médical »* (articles R1112-1 et R1111-7 du Code de la santé publique). **Le DMP constitue un moyen de répondre à l'obligation de l'établissement de communiquer son dossier au patient et au droit du patient à y accéder.**

La capacité de l'établissement à créer et utiliser le DMP pour ses patients est **un facteur d'attraction pour les médecins de ville et positionne plus largement l'établissement au sein de son territoire :** à l'heure du décloisonnement entre les acteurs et entre le sanitaire et le médico-social, le DMP favorise naturellement l'ouverture de l'établissement vers l'extérieur pour améliorer la coordination des soins grâce au partage d'informations médicales. Il est un outil au service des approches de territoire et de filières de soins. Le DMP est utile au praticien en établissement, pour prendre connaissance des informations médicales relatives aux patients adressés par un médecin de ville (antécédents, allergies, traitements en cours, comptes rendus d'examens réalisés en ambulatoire), autant qu'au médecin de ville qui suit le patient après sa sortie de l'établissement (compte rendu opératoire, d'hospitalisation, d'anesthésie).

Le DMP est une réponse efficace, nationale et sécurisée aux **projets de liaison ville-hôpital.** Il répond au besoin de partage et d'échanges entre professionnels de santé hospitaliers et de ville, pour le bénéfice des patients qu'ils suivent. **Il évite ainsi à l'établissement de mener un projet d'informatisation spécifique** de mise en œuvre d'un portail ville-hôpital entre le dossier d'établissement et les cabinets de ville.

La capacité de l'établissement à utiliser le DMP constitue également **un atout dans la qualité de la relation avec la patientèle.** En répondant favorablement aux patients qui font la demande de créer ou d'utiliser leur DMP, l'établissement valorise son image dans son environnement.

Dans un contexte de raréfaction du temps médical, le DMP peut contribuer à améliorer **l'organisation de la permanence des soins au sein de l'établissement** par la mise à disposition plus rapide d'informations médicales importantes dans la prise de décision. De même, en dématérialisant ces échanges, le DMP permet d'alléger les travaux de secrétariat et de gestion du courrier.

 **Pour tous les professionnels de santé, le DMP représente un enjeu majeur. Il permet de faire évoluer les pratiques médicales vers une meilleure coordination des soins en favorisant la culture du partage d'informations.**

Le DMP représente un enjeu important dans **la coordination des soins et l'aide à la décision médicale**. Il fait évoluer des pratiques historiquement établies en fonction de l'organisation des soins, vers des pratiques centrées sur le patient. Le parcours de soins coordonné devient une réalité médicale :

- **!!!s à l'arrivée du patient dans l'établissement,** en consultant le DMP, le médecin peut prendre connaissance des événements, résultats et prescriptions qui précèdent l'hospitalisation, notamment les traitements et examens prescrits en ambulatoire. Ce sont autant d'informations qui vont participer à la décision médicale, voire orienter la démarche diagnostique et/ou thérapeutique et diminuer le nombre d'examens prescrits ;
- **s** lors d'une **prise en charge en urgence,** le patient peut être dans l'incapacité de répondre. Un mode d'accès spécifique au DMP, le mode « bris-de-glace », permet alors de prendre connaissance d'informations qui peuvent être vitales (allergies, antécédents) ;

• le DMP fait le lien entre les logiciels des cabinets de ville, des établissements et des plateaux techniques : dès lors que les informations médicales y sont déposées par le logiciel qui les a produites, des fonctionnalités prévoient de les diffuser vers les autres logiciels métier, et si elles sont structurées, de développer des services à valeur ajoutée médicale. Les documents contenus dans le DMP sont utiles dans tout contexte de prise en charge pluridisciplinaire ou à distance (télémédecine ou tenue de réunion de concertation pluridisciplinaire – RCP – par exemple).

Le DMP représente également un enjeu de **sécurité** important dans le cadre de l'amélioration de la **qualité** de la prise en charge **diagnostique** et **thérapeutique.**

#### **Pour les professionnels de santé et les patients**

- Le DMP répond à des **enjeux éthiques**. Il garantit :
	- . le respect des libertés individuelles (consentement du patient requis);
	- le respect de la personne (certains documents ne sont rendus visibles au patient qu'après explication par un professionnel de santé) ;
	- . le respect de la confidentialité des données de santé ;
	- . le respect du choix par le patient des professionnels de santé qui le prennent en charge : l'ensemble des professionnels de santé a accès au DMP en tout point du territoire.

### **Pour le patient, l'accès au DMP représente bien plus qu'un simple droit à consulter son dossier médical.**

**Maître de son dossier,** il décide de sa création et de sa fermeture, gère les autorisations d'accès aux professionnels de santé pour y ajouter des documents et informations ou le consulter, et peut lui-même ajouter tout document ou information qu'il juge utile de porter à la connaissance des professionnels de santé qui le suivent.

**Qualité et commodité :** le patient n'a plus besoin de rechercher les informations à transmettre aux professionnels de santé. Ces données sont disponibles et accessibles partout, à tout moment et en toute sécurité.

 **Pour les systèmes d'information, le DMP apporte une réponse à des difficultés fréquemment rencontrées dans les projets d'informatisation. Il offre une infrastructure nationale reposant sur un ensemble de référentiels nationaux, fixant ainsi un cadre :**

**Le cadre d'interopérabilité :** il apporte une structuration et un cadre unique qui favorisent le décloisonnement entre les systèmes d'information de santé. Il s'agit à la fois d'interopérabilité technique et sémantique.

**L'identifiant national de santé (INS) :** l'existence d'un identifiant national unique pour les **patients** augmente les possibilités d'échanges et de partage d'informations médicales entre acteurs de santé, et les projets de mutualisation.

**L'identifiant national des professionnels de santé :** le répertoire partagé des professionnels de santé (RPPS) est une base de données hébergée et gérée par l'ASIP Santé, à partir des informations d'identité transmises par les Ordres. Pour chaque professionnel de santé préalablement inscrit au tableau de son Ordre, le répertoire contient son identifiant unique et pérenne, non significatif (numéro RPPS) et un ensemble partagé de données d'intérêt commun, fiables et certifiées, basées sur une nomenclature commune.

**Les exigences de sécurité :** l'obligation d'utilisation de cartes électroniques (CPS) et/ou de certificats d'authentification forte élève, de fait, le niveau de sécurité des systèmes, pour lesquels le mode d'accès le plus répandu actuellement est celui de l'identifiant/mot de passe, dont on sait la fragilité.

## Les grands principes du DMP

A

2

88

Créé par la loi du 13 août 2004 et confirmé dans la loi HPST de 2009 (articles L1111-14 à L1111-24 du Code de la santé publique), **le Dossier Médical Personnel (DMP) s'inscrit dans le respect des principes de la protection des données à caractère personnel** de la loi Informatique et libertés de 1978 et dans la continuité de la loi de 2002, dite « loi Kouchner », sur le **droit à information du patient**.

Proposé gratuitement à tous les bénéficiaires de l'assurance maladie, le DMP est un dossier médical totalement dématérialisé, qui rassemble, pour chaque patient, les informations médicales jugées utiles pour **la coordination des soins**. Il est placé **sous le contrôle du patient,** qui donne les autorisations d'accès aux professionnels de santé et aux établissements de santé de son choix.

**Le DMP ne se substitue pas aux dossiers métier** des professionnels de santé (dossier hospitalier, dossiers de spécialité, etc.), il n'est pas un « outil de production de soins », mais bien un **« outil de partage »**, sans double saisie, nourri par des documents produits dans les logiciels métier habituels des professionnels de santé ou des établissements.

**Le DMP est donc conçu pour être accessible** *via* **ces logiciels métier des professionnels de santé**, à défaut *via* l'interface Web (www.dmp.gouv.fr). La présentation des informations et des documents contenus dans le DMP dépend du logiciel utilisé mais reste adaptée à la pratique : des données d'identification associées à chaque document permettent de le caractériser et de le classer.

Le DMP respecte des **exigences fortes de sécurité** pour assurer la sécurité et la pérennité des informations échangées. La politique de sécurité du DMP s'appuie sur trois dispositifs importants :

**Les certificats CPS** délivrés par l'ASIP Santé qui, tels des pièces d'identité professionnelles électroniques, permettent de s'authentifier sur les services du DMP et de signer des données. Ces certificats sont indispensables pour établir les connexions sécurisées avec le DMP. Les certificats de personnes physiques sont confinés en cartes au sein d'une carte à puce de la famille CPS. Les certificats « logiciels » de "personne morale", qui permettent d'identifier et authentifier une personne morale telle que l'établissement de santé, sont distribués sous formes de fichiers à installer, et conservés par la personne morale dans un dispositif de confinement logiciel ou matériel.

**L'identifiant national de santé (INS),** qui permet l'utilisation d'un identifiant unique pour chaque patient.

**L'agrément des hébergeurs de données de santé à caractère personnel,** qui permet de garantir les conditions de sécurité et de confidentialité pour le stockage des DMP.

### **Le DMP se résume à quatre grandes fonctions :**

**Créer un DMP :** le DMP est créé en présence du patient qui en fait la demande par tout professionnel de santé ou service administratif d'un établissement (personnel d'accueil, secrétaire médicale…) dûment identifié et authentifié, après avoir informé le patient et recueilli son consentement à la création de son DMP.

**Alimenter le DMP (ajouter des documents) :** tout document jugé utile à la coordination des soins peut être ajouté dans le DMP par un professionnel de santé dès lors que le patient a donné son autorisation d'accès. Chaque établissement peut prévoir, sur la base d'une décision de la CME (commission médicale d'établissement ou conférence médicale d'établissement), une alimentation automatisée des DMP de ses patients.

**Consulter le DMP :** la consultation d'un DMP par un professionnel de santé nécessite qu'il soit préalablement autorisé par le patient puis authentifié avec sa carte de professionnel de santé (CPS). Un professionnel de santé peut accéder aux documents d'un DMP en fonction de sa profession. Ces droits sont définis dans la matrice d'habilitation<sup>1</sup>. Le patient peut consulter son DMP directement par Internet.

<sup>1.</sup> La matrice d'habilitation des professionnels de santé est disponible dans le cadre d'interopérabilité des systèmes d'information de santé publié par l'ASIP Santé : le fichier « CI-SIS\_Annexe\_Matrice\_Habilitations\_lect\_v1.0.1 » dans le répertoire zippé « Package Socle interopérabilité technique V1.0.1 » sur http://www.esante.gouv.fr/referentiels/ interoperabilite/cadre-d-interoperabilite-des-systemes-d-information-de-sante-ci-sis

**Gérer le DMP :** de multiples fonctions sont disponibles pour le patient (gestion des professionnels bloqués, masquage de documents, accès aux traces, fermeture du DMP, réactivation, etc.).

### **Le DMP est évolutif :**

Le DMP est un service qui est destiné à évoluer en fonction des usages, pour proposer davantage de services à valeur ajoutée à ses utilisateurs.

Courant 2011, des évolutions sont d'ores et déjà envisagées telles que l'ouverture de l'accès patient, la notification au professionnel de santé des nouveaux documents qui se trouvent dans le DMP de ses patients et la visualisation des documents en « ligne de vie ».

Ultérieurement, d'autres évolutions sont prévues comme le lien entre le DMP et le dossier pharmaceutique, l'accès en mobilité…

Pour en savoir plus, la fiche 2 en annexe décrit de manière détaillée les principes structurants du DMP**.**

**Une revue fonctionnelle aura lieu au deuxième semestre 2011, tenant compte des retours d'expérience et remontées des utilisateurs.**

# Déploiement<br>du DMP sur le terrain

O

### 3.1 Un déploiement à coordonner au niveau régional

Afin d'assurer la réussite du projet Dossier Médical Personnel (DMP), il faut en favoriser l'utilisation par les professionnels de santé. Le déploiement de ces usages doit donc faire l'objet d'une concertation entre l'établissement et ses correspondants (autres établissements, professionnels de santé libéraux, etc.).

Le projet DMP n'est pas un simple projet d'établissement. Il s'intègre dans une démarche de déploiement des usages au sein d'un territoire qui pourra être coordonnée avec le concours des acteurs de ce territoire, et notamment la maîtrise d'ouvrage régionale (MOAR) au sein de l'espace numérique régional de santé, en lien avec l'ARS et l'ASIP Santé.

Pour enclencher la diffusion du DMP sur l'ensemble du territoire, l'ASIP Santé lancera, courant 2011, un appel à projets pour accompagner les acteurs dans l'intensification du déploiement du DMP dans toutes les régions, *via* ces maîtrises d'ouvrage régionales. Le schéma ci-contre montre l'articulation, pour une région, entre les établissements, ses correspondants de ville et la maîtrise d'ouvrage régionale.

Ainsi, tout établissement veillera à s'informer de la démarche d'accompagnement « DMP » engagée par la MOA de sa région. Le cadre de cette coopération est à préciser par les acteurs, il peut varier d'une région à l'autre, allant de la diffusion d'une information générale à des actions plus opérationnelles.

### **ARTICULATION ENTRE LES ÉTABLISSEMENTS, LEURS CORRESPONDANTS DE VILLE ET LA MOAR**

### **ETABLISSEMENT**

- $\checkmark$  Pilote son projet DMP
- $\blacktriangleright$  Met à jour son SIH pour être DMP-compatible
- $\checkmark$  Fait les choix d'organisation
- Assure la communication et la formation dans l'établissement
- $\vee$  Peut se faire assister par la maîtrise d'ouvrage régionale

 $\boldsymbol{\omega}$ 

- $\checkmark$  Pilote son projet DMP
- $\vee$  Met à jour son SIH pour être DMP-compatible
- $\checkmark$  Fait les choix d'organisation
- $\triangleright$  Assure la communication et la formation dans l'établissement
- $\vee$  Peut se faire assister par la maîtrise d'ouvrage régionale

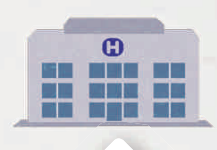

### **ETABLISSEMENT**  $\angle$  **1 2 2 2 2 2 2 2 2 3 4 4 4 4 4 4 4 4 4 4 5 4 5 4 5 4 5 6 7 1 6 4 5 6 7 1 6 7 7 1 6 7 7 8 7 1 6 7 7 8 7 7 8 7 7 8 7 7 8 7 7 8 7 7 8 7 7 8 7 7 8 7 7 8 7 7 8 7 7 8 7 7 8 7 7 8 7 7 8 7 7 8 7 7 8 7 7 8 7 8**

- $\vee$  Mettent à jour leur logiciel de cabinet avec la version DMP-compatible
- $\checkmark$  Se forment à l'utilisation du DMP
- $\triangleright$  Peuvent se faire assister par la maîtrise d'ouvrage régionale

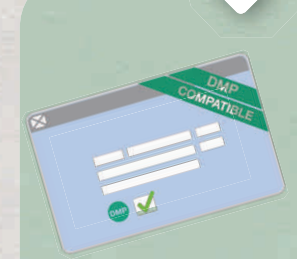

 $\vee$  Identifie les acteurs qui déploient le DMP sur le territoire et les logiciels DMP-compatibles  $\vee$  Apporte une assistance pour la mise en place des référentiels (DMP Compatibilité, CPS, INS, etc.)

#### **MOAR**

 $\vee$  Apporte une assistance à la formation et à l'information des patients et des professionnels de santé  $\checkmark$  Fait bénéficier sa région des retours d'expérience des autres MOAR  $\vee$  Garantit la bonne diffusion des référentiels

- $\nu$  Définit et promeut les référentiels d'interoperabilité sur l'ensemble du territoire
- $\checkmark$  Est maîtrise d'ouvrage du projet DMP
- $\vee$  Met à disposition le cahier des charges de la DMP Compatibilité, un environnement de tests, homologue la DMP Compatibilité des applications
- $\checkmark$  Concoit et produit les cartes de la famille CPS et les certificats de "personne morale"
- $\checkmark$  Diffuse les brochures d'information du DMP et les autres supports de communication et de formation

#### **ASIP SANTÉ**

 $\vee$  Assure un support téléphonique pour les professionnels, DMP Info Service : © N°Azur 0 810 33 11 33

 $\triangleright$  Assure un support téléphonique pour les patients, DMP Info Service : **ON°Azur** 0 810 33 00 33

PRIX D'UN APPEL LOCAL

PRIX D'UN APPEL LOCAL

 $\vee$  Assure une communication régulière vers les ARS, MOAR et autres acteurs locaux : patients, professionnels de santé, établissements

### 3.2 Le projet DMP en établissement

#### **Pour démarrer le projet DMP, trois étapes :**

- **le cas échéant, inscrire ce projet en tant que projet d'établissement;**
- *i* inscrire un ou des correspondants DMP sur :
	- **dmp-etablissement@sante.gouv.fr ;**
- préparer le plan projet DMP (cf. exemple de plan projet en annexe, fiche 4).

Santé comme destinataire de toutes les informations relatives au DMP. Plusieurs correspondants DMP peuvent être désignés au sein de l'établissement. Le correspondant DMP est la personne identifiée auprès de l'ASIP

En cible, le correspondant DMP est le chef de projet désigné dans l'établissement pour conduire opérationnellement le projet.

**Les compétences attendues du chef de projet/équipe projet DMP sont transversales et nécessitent de bien connaître :**

**L'établissement et ses enjeux,** pour pouvoir identifier les impacts organisationnels et fédérer les personnes qui seront impliquées sur ce projet, en particulier les médecins, le projet DMP étant avant tout un projet de conduite du changement.

**Les systèmes d'information (SI),** pour comprendre les impacts sur le SI de l'établissement de santé (lorsqu'il existe) et les enjeux autour de la sécurité du SI.

**Chaque établissement mène son projet DMP en s'appuyant sur les structures de pilotage habituelles relatives aux bonnes pratiques des projets d'informatisation, avec une équipe adaptée à la taille de l'établissement, permettant d'assurer :**

**La direction de projet :** fixer les objectifs et les priorités, réaliser les arbitrages et prendre les décisions.

• La conduite du projet fonctionnel et technique : analyser l'existant, définir et mettre en œuvre la solution cible.

• La conduite du changement : définir, mettre en œuvre la communication et former les personnes impactées.

### PRINCIPALES ACTIONS A MENER POUR LE PILOTAGE ET LA CONDUITE DU PROJET DMP EN ÉTABLISSEMENT (À ADAPTER EN FONCTION DE LA TAILLE DE L'ÉTABLISSEMENT)

#### **DIRECTION DE PROJET ÉTABLISSEMENT**

✔ Arbitre le périmètre de déploiement et la trajectoire du DMP au sein de l'établissement

- ✔ Arbitre sur les ressources (humaines, matérielles, financières)
- ✔ Contacte la MOA régionale et identifie les actions et collaborations possibles

#### **COMITÉ FONCTIONNEL ET TECHNIQUE**

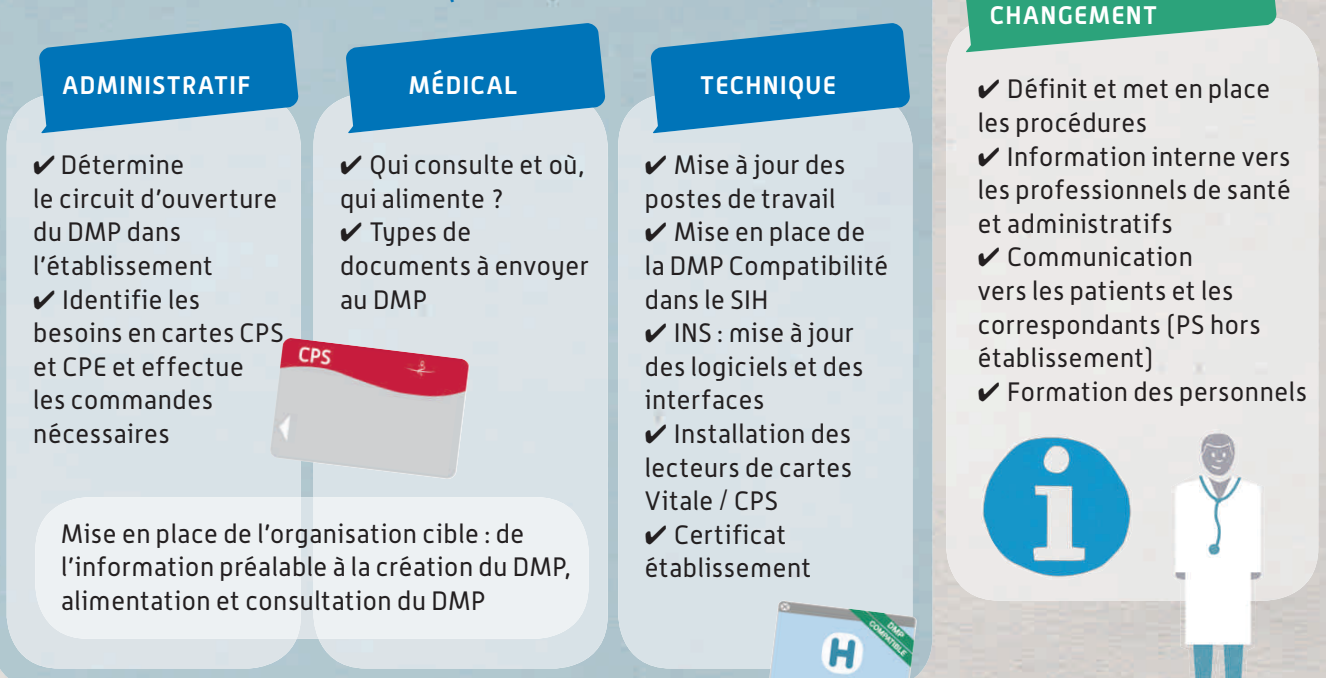

MISE EN PLACE ET DÉVELOPPEMENT DES USAGES

**DMP** 

**CONDUITE DU** 

**Dans les établissements qui disposent de peu de ressources pour mettre en œuvre le projet DMP, les actions principales à mener sont :** 

Inscrire un correspondant sur dmp-etablissement@sante.gouv.fr et se rapprocher de sa maîtrise d'ouvrage régionale.

S'adresser à ses éditeurs pour l'intégration de la DMP Compatibilité (échéances, niveau de compatibilité, installation et formation).

Évaluer le besoin en cartes CPS et en certificats de ''personne morale'', en assurer la commande et la distribution au sein de l'établissement (le cas échéant, s'assurer que les professionnels déjà équipés en carte CPS l'utilisent dans l'établissement). Évaluer le besoin en lecteurs de cartes (Vitale et CPS) et organiser leur installation.

Organiser la mobilisation des acteurs au sein de l'établissement : personnels médicaux, personnels administratifs, etc. de manière à les impliquer dans :

- . l'analyse des impacts et l'organisation cible pour la création, l'alimentation et la consultation du DMP ;
- . la préparation à l'usage : information et formation.

## Accompagner la conduite du changement

4

CLIC

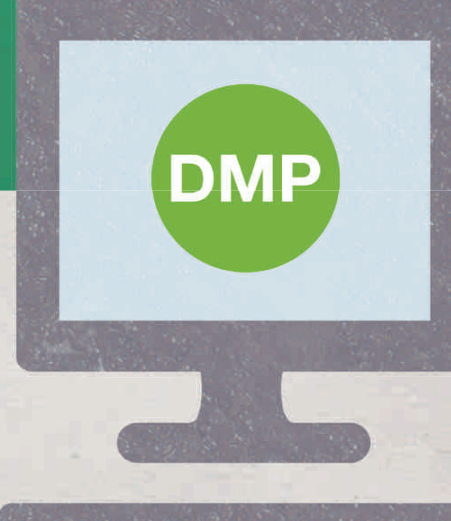

Comme tout nouveau dispositif, le DMP peut générer certaines craintes qu'il convient de lever. Les éléments ci-après reprennent des appréhensions entendues en établissement, qui peuvent ralentir l'utilisation du DMP (freins), et apportent des éléments de réponses (leviers). Ils pourront servir dans le cadre de la démarche d'accompagnement à la conduite du changement menée dans l'établissement de santé.

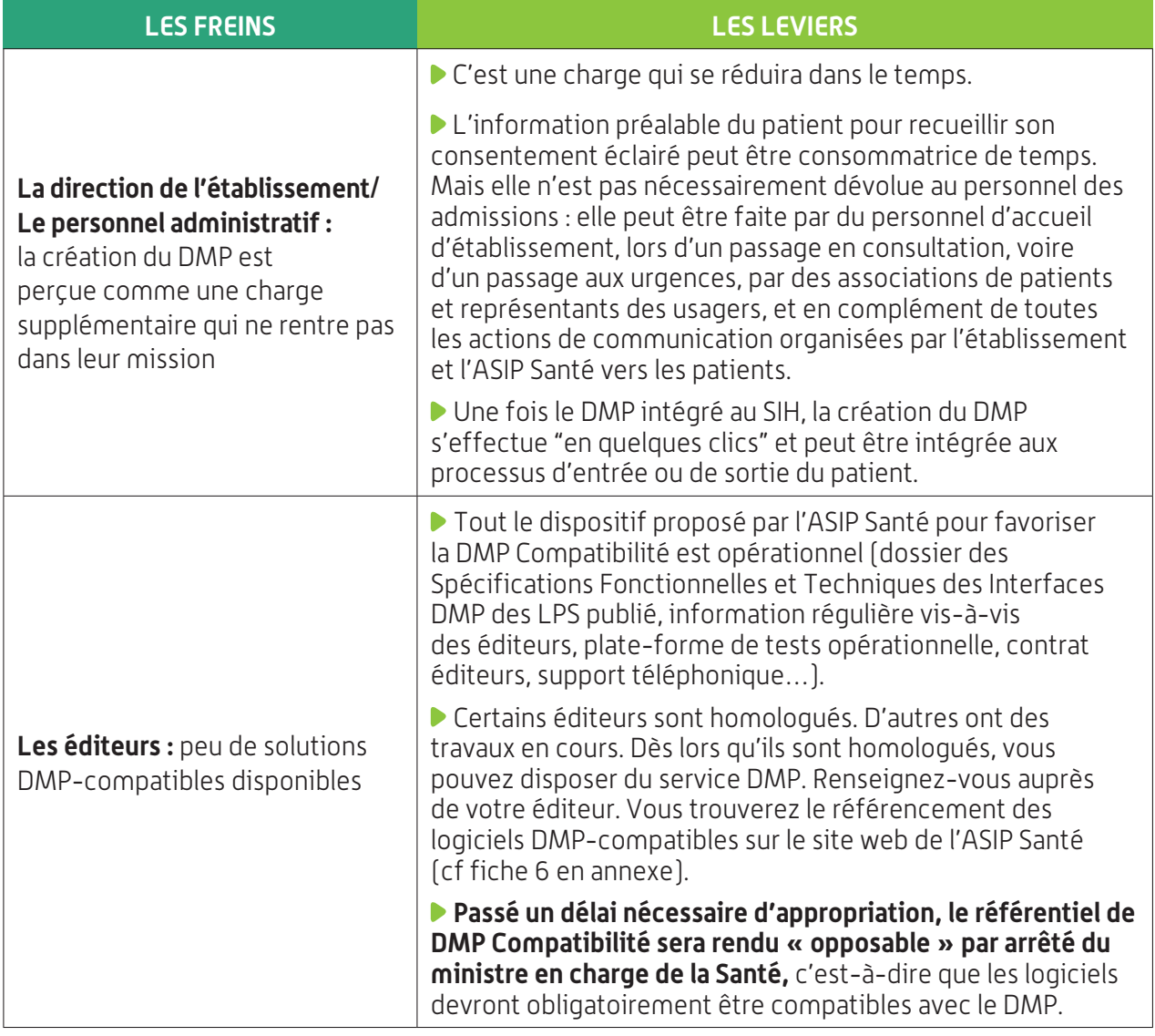

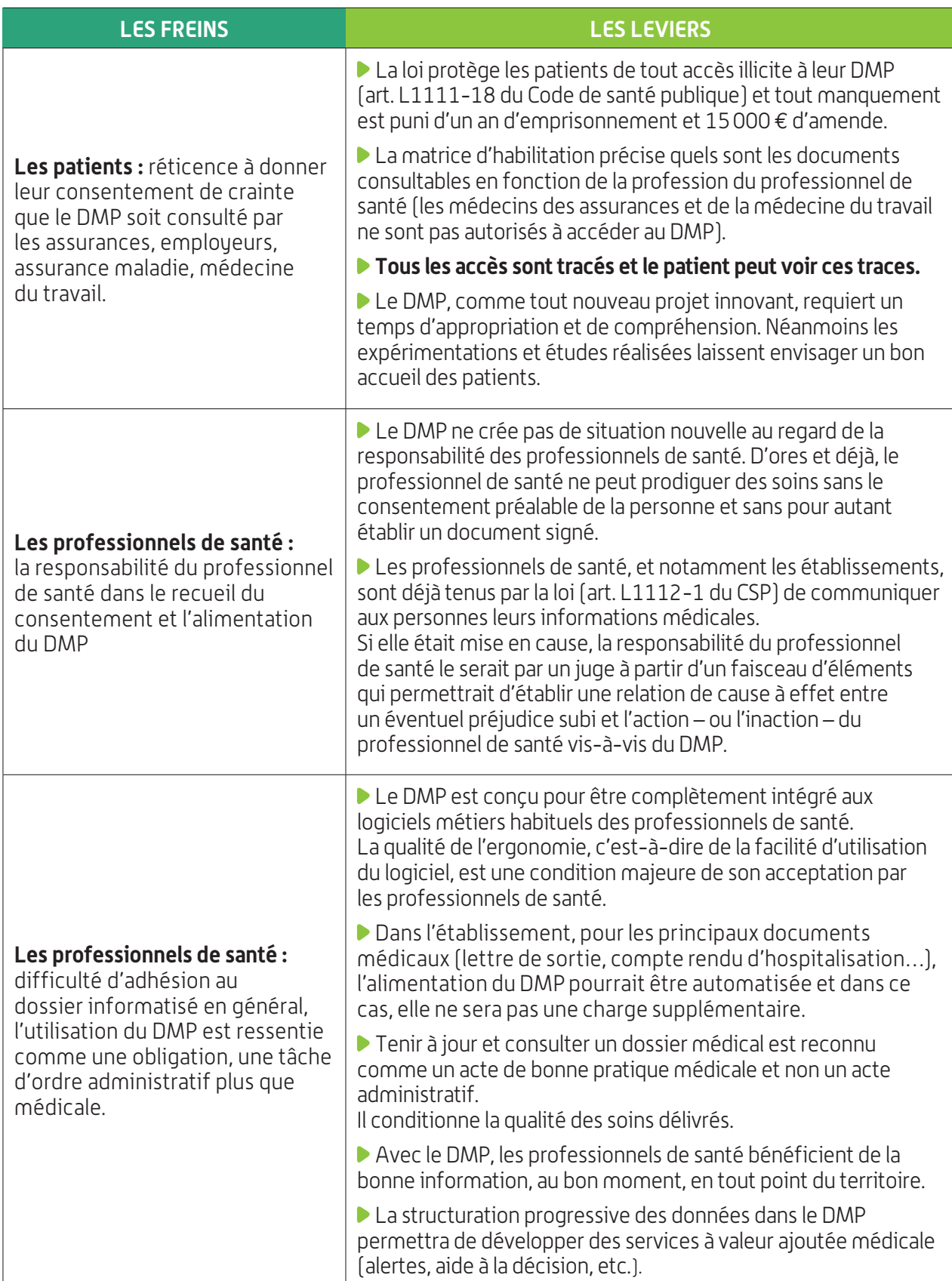

# Exemples de cas d'usage du DMP 5

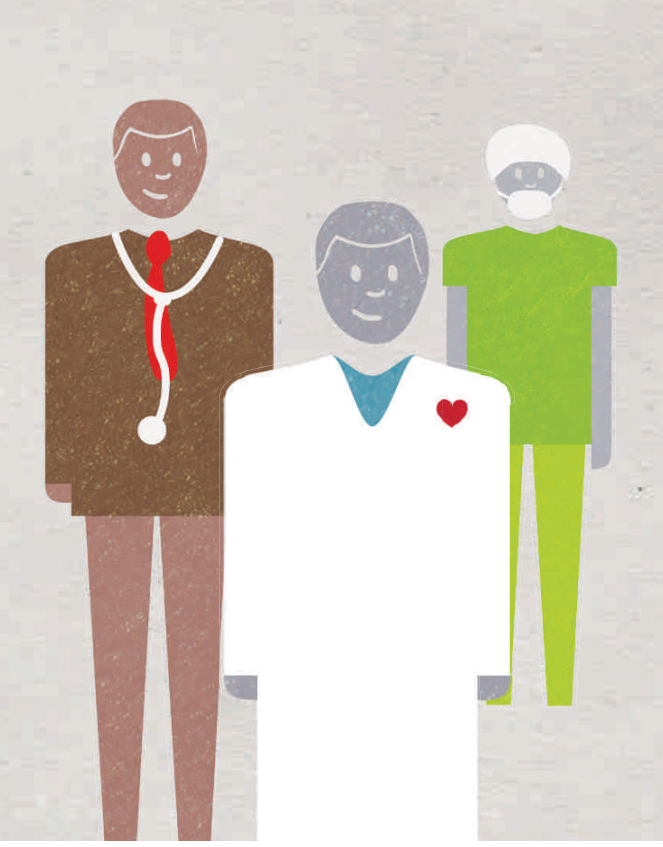

Pour illustrer l'intérêt du Dossier Médical Personnel (DMP), deux cas standard d'utilisation du DMP, l'un en cabinet de ville, l'autre en établissement, sont donnés à titre d'exemple.

Deux autres exemples correspondent aux cas particuliers de la prise en charge en situation d'urgence (accès en mode bris-de-glace au service des urgences) et de la régulation médicale.

Bien d'autres usages du DMP sont possibles, qui restent encore à découvrir avec son développement.

### 5.1 Le DMP en cabinet de ville

Dans le cas d'un médecin libéral exerçant en ville, qui adresse son patient à l'hôpital pour un bilan diagnostique nécessitant quelques jours d'hospitalisation, le DMP va lui permettre de prendre connaissance du compte rendu d'hospitalisation en temps réel, sans attendre un courrier qui arrive parfois bien après la sortie de l'hôpital du patient. Il pourra également avoir connaissance des prescriptions, des résultats d'examens réalisés au cours du séjour, auxquels il n'a pas accès aujourd'hui ; après la sortie du patient, son médecin est informé en détail de ce qui s'est passé au cours du séjour et est donc plus à même de comprendre les décisions thérapeutiques et de les expliquer à son patient.

### 5.2 Le DMP à l'hôpital dans un cas d'hospitalisation programmée

Lorsqu'un patient qui possède déjà un DMP se présente à l'hôpital et autorise l'établissement à accéder à son DMP, le soignant qui le prend en charge à son arrivée va consulter le DMP pour prendre connaissance de son historique et du motif d'hospitalisation, sans s'en remettre uniquement à la mémoire du patient.

Il pourra, s'il le juge utile, extraire des informations du DMP pour les intégrer au dossier patient de l'établissement.

Tout au long de son séjour, les documents que les médecins auront

choisi d'envoyer vers le DMP y seront ajoutés, automatiquement ou non, selon la politique définie par l'établissement.

Cette réflexion aura été menée par le corps médical au cours du projet de déploiement du DMP, pour décider des documents qui doivent être envoyés vers le DMP. Par exemple, les résultats de biochimie (glycémie, NFS, ionogramme sanguin, etc.) ou des radiographies des poumons, qui n'ont d'intérêt qu'à un instant donné, ne seront pas systématiquement envoyés vers le DMP. Les résultats d'actes plus lourds, coronarographie, scanner cérébral, etc. pourront être envoyés de manière automatique. De la même façon, à la fin du séjour, l'ordonnance de sortie, le compte rendu d'hospitalisation pourront être ajoutés automatiquement au DMP.

### 5.3 Cas particulier des urgences et de la régulation médicale

### **5.3.1 Les urgences**

La plupart des cas de prise en charge au service des urgences ne présentent pas de particularités s'agissant du DMP. Le fait d'être dans un service d'urgence n'exonère pas de la nécessité impérative de demander à la personne son autorisation avant de consulter son DMP. La carte Vitale peut être lue à l'accueil ou plus tard, lors de l'examen. Si le patient est connu de l'établissement et dispose d'un DMP, l'identifiant national de santé (INS) peut être déjà connu du système. Selon l'organisation, un membre autorisé du personnel peut consulter le DMP dès l'arrivée de la personne, pour compléter le dossier des urgences et gagner un temps souvent précieux dans la compréhension de la situation de la personne.

Si la personne est hors d'état d'exprimer sa volonté et si les circonstances le nécessitent, l'urgentiste peut décider, dans l'intérêt du malade, d'accéder à son DMP sans avoir recueilli son consentement préalable. Ce mode dit « bris-de-glace » doit être motivé. Cet accès sans le consentement du patient est encadré par l'article

L1111-17 du Code de la santé publique. Le patient peut s'opposer préalablement à un tel accès à son DMP. Dans ce cas, l'accès en mode bris-de-glace sera refusé par le système.

### **5.3.2 La régulation médicale**

Les médecins régulateurs en charge des appels d'aide médicale d'urgence (SAMU) peuvent, sauf opposition préalable du patient, consulter le DMP d'une personne qui sollicite ce service. L'accès à la carte Vitale étant par définition impossible dans ce cas, le service de régulation médicale est doté d'un certificat d'authentification particulier, permettant au médecin régulateur d'interroger la base des titulaires d'un DMP et, après vérification, de consulter le DMP du patient concerné (article L1111-17 alinéa 2).

## Mise en œuvre du DMP: en pratique

M

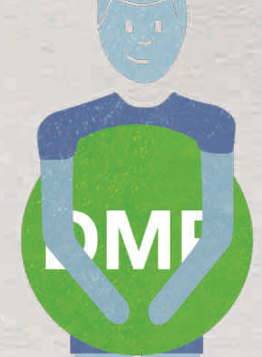

### 6.1 Les activités et les personnes concernées par le projet DMP en établissement

Le schéma ci-dessous présente les différentes activités liées au Dossier Médical Personnel (DMP) en établissement de santé.

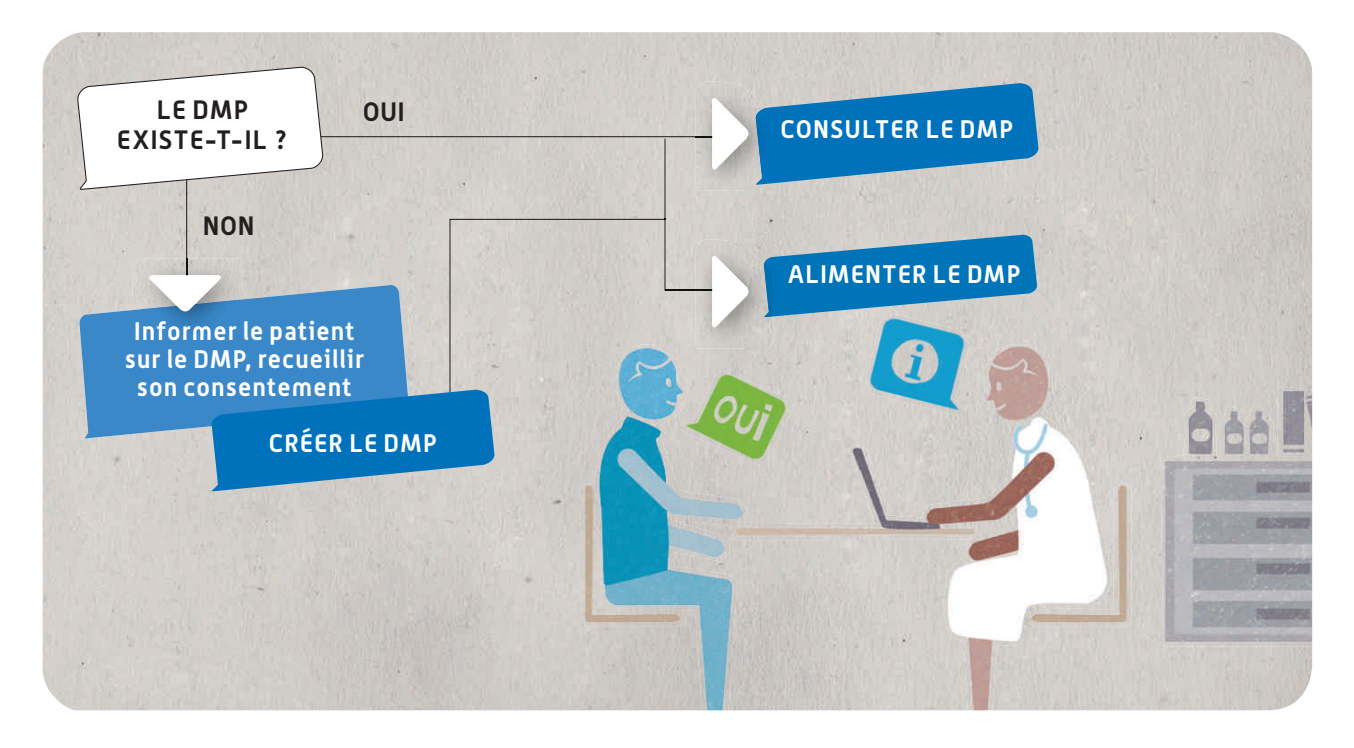

**La création d'un DMP** nécessite en amont d'informer le patient sur le DMP et son fonctionnement, de lui remettre la « brochure d'information patient  $\mathcal{P}^1$ , puis de recueillir son consentement. Cette **information** préalable obligatoire peut être réalisée par toute personne formée, y compris par exemple par une personne d'un point d'accueil de l'établissement ou par des associations de patients. **Le consentement du patient est dématérialisé** mais, pour attester de **l'information préalable** et **du recueil du consentement** lors de la création du DMP, deux possibilités existent :

1.Cette brochure est disponible sur le site du DMP (www.dmp.gouv.fr) ou sur demande : auprès de l'ASIP santé (service support professionnels de santé : 0810 33 11 33) ou de la MOAR.

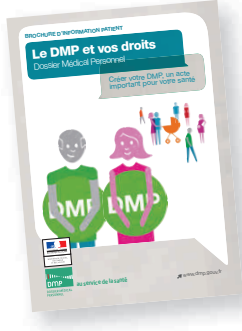

remettre la « brochure d'information patient », et tamponner au verso avec le cachet de l'établissement et la date ;

imprimer et remettre au patient le document contenant ses « informations de connexion »,<sup>1</sup> sur lequel est rappelée la nécessité du consentement préalable.

Après recueil du consentement du patient, **le DMP est créé** en présence du patient, avec sa carte Vitale pour le calcul de

l'INS. La carte Vitale ne constitue pas une pièce justificative de l'identité et la procédure de vérification de l'identité en vigueur dans l'établissement continue de s'appliquer.

La création du DMP peut être faite par tout professionnel de santé ou personnel d'établissement *authentifié par une carte CPS/CPE, ou authentifié sous la responsabilité du chef d'établissement (usage d'un certificat de ''personne morale'')<sup>2</sup>* .

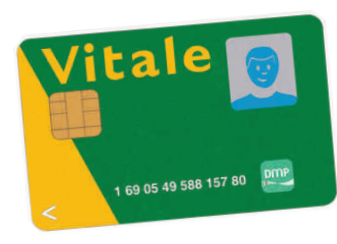

Un **autocollant** contenu dans la « brochure d'information patient » peut être collé, éventuellement par le patient lui-même, **sur la carte Vitale** pour indiquer l'existence d'un DMP.

Il n'y a pas de contrat écrit pour le consentement, ni d'inscription à un fichier de refus de création d'un DMP,

mais le consentement est tracé dans le DMP, ainsi que les autorisations accordées, à savoir :

le consentement du patient à la création de son DMP;

l'autorisation d'accès au DMP par l'établissement de santé;

l'autorisation pour l'accès au DMP en situation d'urgence (positionnée à OUI par défaut).

Cette création du DMP peut être organisée en tout lieu et à tout moment (à l'accueil de l'établissement, au bureau des admissions, en unité de soins), dès lors qu'un face à face existe avec le patient

2. Les modalités d'authentification sont détaillées dans la fiche 5.

<sup>1.</sup> Les informations de connexion sont l'identifiant de connexion Internet et le mot de passe temporaire, qui permettent au patient de se connecter au portail Web patient pour gérer lui-même son DMP. Elles lui sont fournies à sa demande seulement. Ces codes peuvent être remis postérieurement à la création du DMP, par un autre professionnel ou établissement de santé. Quel que soit son choix, le patient peut demander à son médecin traitant de modifier pour lui les droits (ajout/retrait de professionnnels de santé, consultation de traces…) sur son dossier.

et que la lecture de sa carte Vitale est possible.

Le système d'information de l'établissement peut garder une trace de la création du DMP.

L'alimentation du DMP consiste à déposer dans le DMP tout type de document jugé utile à la coordination des soins, au fil de l'eau ou à la sortie du patient.

Dès lors que le patient a donné une autorisation d'accès à l'établissement, l'ajout de document dans le DMP peut être effectué **« manuellement »** :

**par tout professionnel de santé** *porteur d'une carte CPS ou en authentification indirecte (utilisation d'un certificat de ''personne morale'') ;*

**par une secrétaire médicale** ou toute autre personne habilitée par l'établissement, *uniquement en authentification indirecte (via un certificat de ''personne morale'', donc sous la responsabilité du chef d'établissement)*. En effet, une secrétaire médicale ne peut pas ajouter des documents dans le DMP *en authentification directe par carte CPE*. Cette faculté des secrétaires médicales à enrichir le DMP, en fonction du processus retenu par l'établissement, sera utilement présentée en CME de façon à associer le personnel médical à cette décision.

L'alimentation du DMP peut être **automatisée** sur la base de règles définies par l'établissement, validées en CME et implémentées dans le système d'information hospitalier (SIH), en fonction du type de document (par exemple compte rendu d'hospitalisation, compte rendu opératoire) de l'unité fonctionnelle productrice (unité de chirurgie ORL, chirurgie cardiologique, médecine interne…), ainsi que du statut du document au sein du SIH (compte rendu finalisé par la secrétaire médicale, compte rendu adressé au DIM, compte rendu validé, dossier archivé…). Le professionnel de santé peut également choisir de rendre le document qu'il ajoute dans le DMP non visible par le patient (si cette information nécessite une consultation d'annonce préalable d'un professionnel de santé, par exemple pour les documents de psychiatrie, cancérologie…).

L'alimentation du DMP peut être également automatisée par la présence d'un élément sémantique dans le document, préalablement défini avec le corps médical (ex. : à adresser au DMP).

La consultation du DMP n'est possible, sous réserve de l'autorisation d'accès du patient, que par les **professionnels de santé**  *authentifiés individuellement par carte CPS*, dans la limite d'habilitations<sup>1</sup> qui dépendent de la profession<sup>2</sup> et des types de document. Elle ne nécessite pas la présence du patient si l'INS est véhiculé dans le SIH. Les professionnels de santé travaillant en établissement de santé seront progressivement dotés d'une carte CPS délivrée par l'ASIP Santé<sup>3</sup>.

**La gestion du dossier et des autorisations d'accès** rassemble de nombreuses règles consultables dans les documents de référence du présent guide, relatives notamment à la mise à jour des données administratives (données d'identité et d'adresse), à la gestion des documents et à la gestion des droits d'accès par les professionnels de santé.

Le patient, s'il dispose de ses informations de connexion, peut se connecter par l'accès Web patient<sup>4</sup> via www.dmp.gouv.fr. Seul chez lui ou avec l'aide de son médecin traitant dans le cabinet du médecin, le patient peut gérer son dossier, masquer des documents ou bloquer l'accès à son DMP à certains professionnels.

Ainsi, plusieurs profils d'intervenants sont susceptibles d'agir sur le DMP, comme le montre le schéma ci-contre, même si, en pratique, en fonction des choix d'organisation de l'établissement, un nombre limité de profils interviendrait pour chacune des activités liées au DMP.

1. Ces habilitations sont détaillées dans la matrice d'habilitation du cadre d'interopérabilité publié par l'ASIP Santé.

3. Les modalités de délivrance des cartes CPS en établissement sont décrites dans la fiche 5 en annexe.

4.L'accès Web patient a été mis en service au deuxième trimestre 2011.

<sup>2.</sup>La nomenclature des professions utilisée dans la matrice d'habilitation du DMP est la même que celle utilisée pour les cartes CPS.

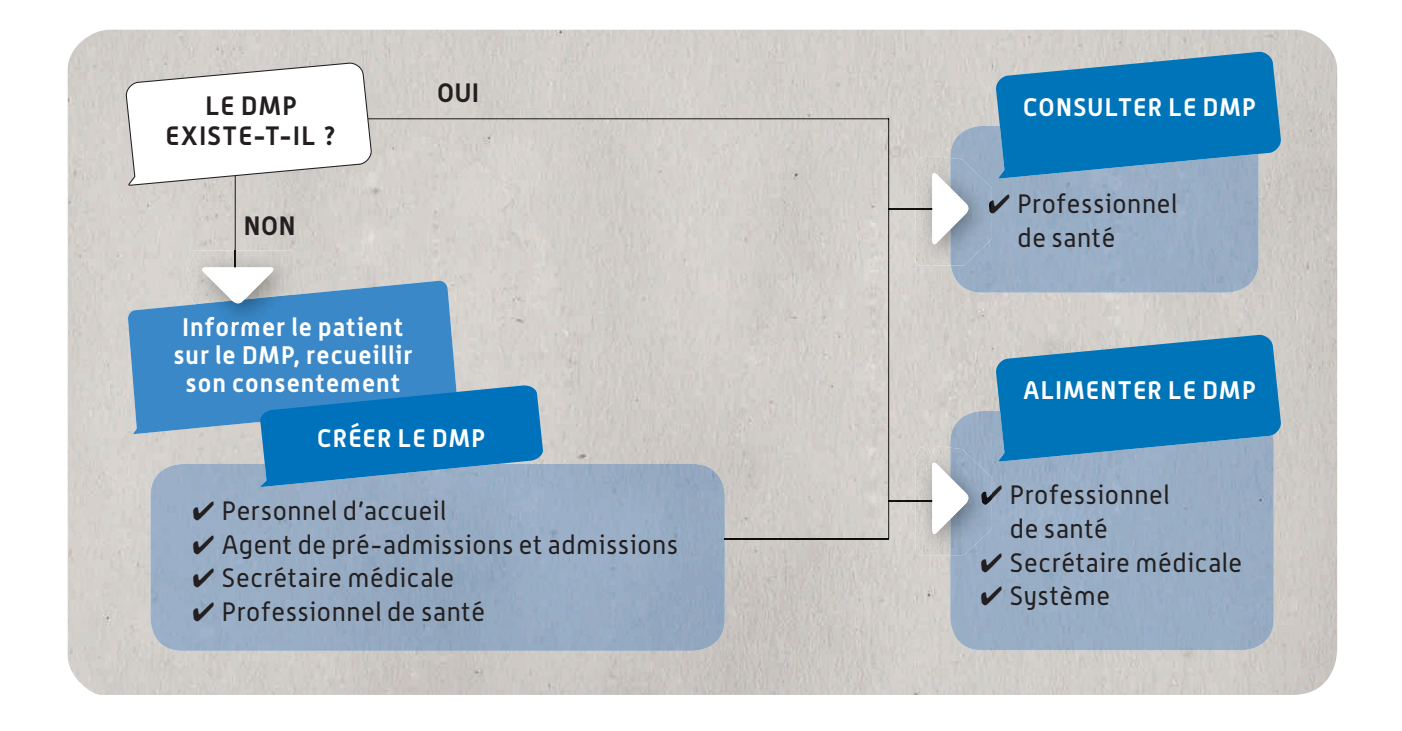

On peut ainsi envisager des **contextes d'usage** différents.

La création du DMP peut être réalisée lors d'une admission, mais aussi lors d'une consultation, lors d'un séjour, voire du passage aux urgences ou lors du passage dans des services utilisant un plateau technique.

**Les processus d'admission et de création** du DMP sont deux processus différents, qui peuvent éventuellement se superposer, mais pas nécessairement.

Le processus d'admission se reproduit de manière identique à chaque venue d'un patient, qu'il soit ou non déjà connu de la structure, alors que le processus de création d'un DMP n'a lieu qu'une seule fois ; en effet, lors des visites suivantes, le patient étant déjà connu et son DMP créé, il s'agit éventuellement de mettre à jour les autorisations, mais surtout de l'alimenter et le consulter.

La procédure de création du DMP peut donc être concomitante à celle de l'admission, mais elle peut aussi bien intervenir plus tard, durant le séjour du patient, à partir du moment où l'identité a été vérifiée en amont : par exemple, à l'arrivée dans l'unité de soins, lors du bilan d'entrée ou au moment de la sortie du patient, lorsqu'on informe le patient de la conduite à tenir. Quel que soit le moment choisi, la création d'un DMP

nécessite l'information préalable du patient, le recueil de son consentement et la production de son INS par lecture de sa carte Vitale à un moment du processus.

L'information préalable du patient, le recueil de son consentement et la création du DMP peuvent être déconnectés dans le temps ; par exemple, le patient peut être informé à l'accueil de l'établissement, le calcul de l'INS peut être réalisé aux admissions par lecture de la carte Vitale, le recueil du consentement et la création du DMP peuvent être réalisés aux admissions ou à l'entrée de l'unité de soins.

### 6.2 La cartographie fonctionnelle

Les différentes fonctionnalités du DMP peuvent être mises en œuvre selon deux modes :

**la cible visée : le DMP est intégré dans le SIH.** Le SIH, une fois DMP-compatible pour l'ensemble des transactions, permet de s'affranchir des ressaisies d'informations entre le SIH et le DMP ;

**dans l'immédiat, l'utilisation du portail Web DMP** permet d'accéder à toutes les fonctions décrites ci-dessus. Il a vocation à permettre de développer l'usage du DMP, dans l'attente de la DMP Compatibilité des logiciels des professionnels de santé et hospitaliers.

Entre ces deux modes, plusieurs scénarios intermédiaires sont possibles, laissés au choix de l'établissement en fonction notamment de son niveau d'informatisation.

Les principales transactions qui doivent être implémentées dans le SIH pour le rendre DMP-compatible sont présentées dans le schéma ci-contre. Toutes ne sont pas obligatoires, les transactions requises pour pouvoir gérer l'activité correspondante dans le SIH sont précisées en gras dans le schéma, les transactions optionnelles en italique.

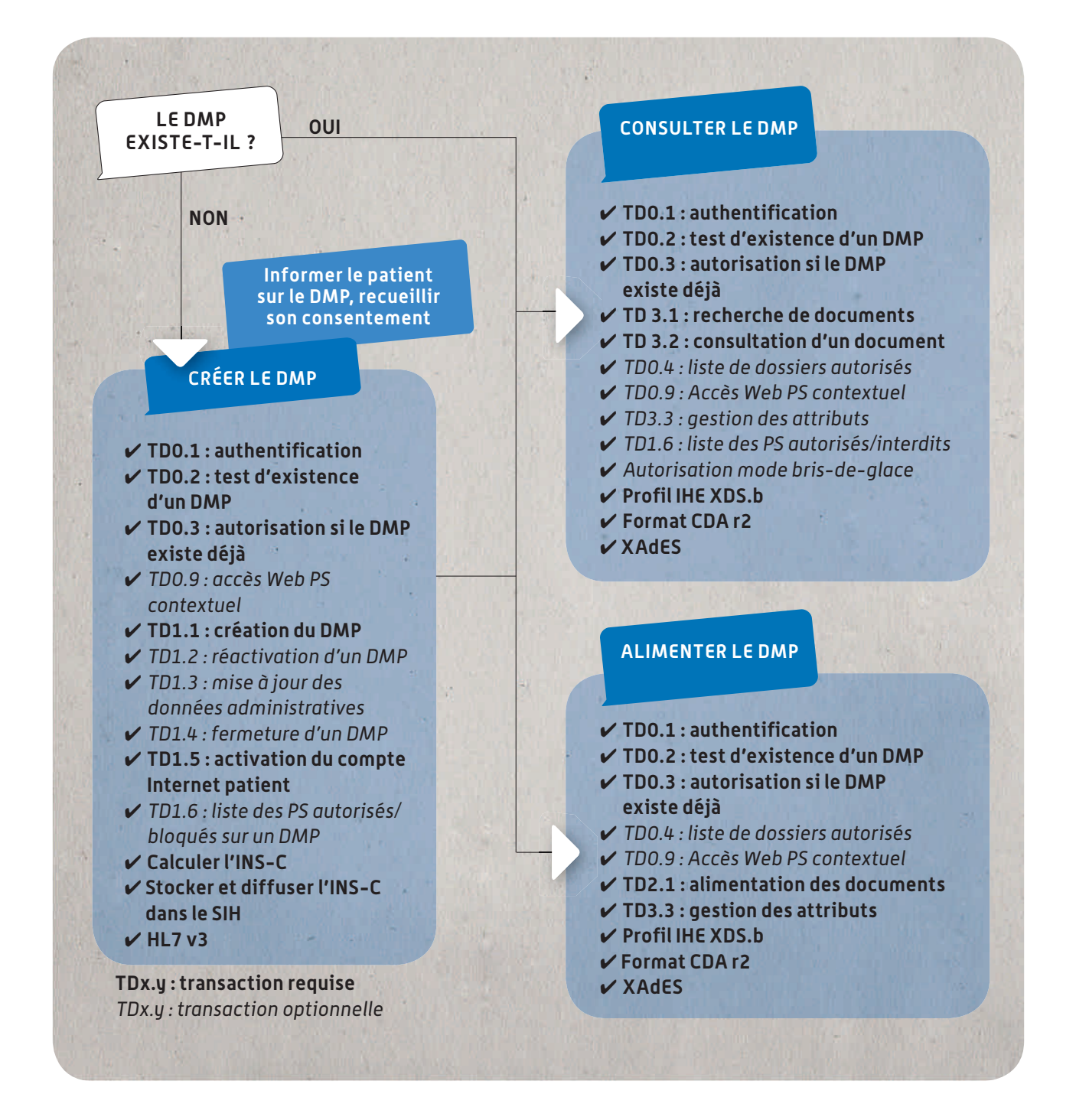

Ces transactions sont décrites dans le document intitulé « Dossier de spécifications fonctionnelles et techniques des interfaces DMP des logiciels de professionnels de santé », accessible sur www.esante.gouv.fr

### **6.2.1 L'identifiant national de santé (INS)**

La capacité à acquérir l'INS du patient est un prérequis pour l'établissement. L'acquisition se fait par lecture de la carte Vitale contenant le NIR du titulaire du DMP et calcul de l'INS, le plus souvent à travers la gestion administrative du patient (GAP/GAM) : la GAP/GAM lit la carte Vitale contenant le NIR du bénéficiaire et calcule l'INS.

Les applications SIH permettant de calculer l'INS sont référencées par le CNDA (Centre national de dépôt et d'agrément). Plusieurs logiciels de SIH (gestion administrative, dossier patient, logiciel de spécialité, logiciel de plateau technique) sont d'ores et déjà référencés ou en passe de l'être (http://www.cnda-vitale.fr/insc.php/) et donc capables de calculer l'INS.

L'INS est alors stocké localement comme un trait d'identité du patient (au même titre que l'identifiant permanent du patient (IPP), identifiant local au niveau de l'établissement).

### **6.2.2 La gestion des autorisations d'accès au DMP en établissement de santé**

L'attribution des autorisations à l'établissement se fait soit à la création du DMP si celle-ci est réalisée dans l'établissement, soit lors de la première venue du patient dans la structure si son DMP préexiste. **Lorsque le patient donne son autorisation d'accès au DMP à l'accueil d'un établissement, il la donne à tous les professionnels de l'établissement impliqués dans sa prise en charge (équipe de soins).** 

Cette autorisation permet en particulier d'automatiser l'alimentation du DMP sur la base de critères (type de document, service) prédéfinis et validés par les professionnels de santé de l'établissement. Cette autorisation permet également les accès en consultation par les membres de l'équipe de soins, sous réserve qu'ils soient équipés de cartes CPS individuelles, pour assurer une traçabilité nominative

des accès. Soit le professionnel de santé sait qu'il est autorisé par le

36
patient (il a par exemple accès à cette information sur le consentement du patient à travers son SIH), soit, s'il l'ignore, demande au patient son autorisation. Il peut alors accéder en consultation au DMP en se déclarant « autorisé par le patient ».

# **6.2.3 La sécurisation des accès au DMP**

La confiance dans le dispositif DMP nécessite de pouvoir identifier et tracer toute action effectuée dans le DMP, gérer les habilitations, en s'appuyant sur des moyens d'authentification fiables et certifiés par l'ASIP Santé : des cartes physiques individuelles (cartes de la famille CPS) et des certificats dits de ''personne morale'' qui s'installent sur un serveur.

**Une solution mettant en œuvre des certificats serveurs pour la création et l'alimentation, et ne mobilisant des CPS que pour la consultation en mode Web au niveau des services, permet de limiter les impacts du déploiement du DMP et d'en faciliter l'usage de façon non intrusive pour le SIH.**

Depuis le 10 février 2011, l'ASIP Santé émet une nouvelle version de cartes CPS : la CPS3. Chaque professionnel de santé se verra doter par l'ASIP Santé d'une CPS3 dans les deux prochaines années, quel que soit son mode d'exercice (libéral, hospitalier), à condition qu'il soit enregistré par l'organisme dont il dépend en tant que profession réglementée.

Ces moyens d'authentification, leurs différents usages et modes de délivrance sont décrits en annexe dans la fiche 5.

# 6.3 Les cartographies applicatives

Plusieurs cartographies applicatives sont possibles et décrites en annexe (fiche 3), en fonction :

**du choix de l'activité DMP supportée par le SIH** (alimentation, création, consultation) : ces différents niveaux d'intégration permettent de définir un premier palier d'usage du DMP et une trajectoire d'évolution du SIH vers la DMP Compatibilité ;

**de l'organisation** choisie pour gérer chaque activité dans l'établissement : pour les activités gérées par le personnel administratif, l'application concernée est la gestion administrative des patients (GAP/GAM), pour celles gérées par le personnel des unités de soins, secrétaires médicales ou professionnels de santé, c'est généralement le dossier patient informatisé (DPI).

La cartographie adaptée à des solutions hébergées de type « Software as a Service » sera présentée dans la prochaine version de ce guide. Elle tiendra compte des retours d'expérience des deux régions pilotes sur le **projet Bureautique Santé**.

À titre d'exemple, nous présentons dans ce chapitre la cartographie correspondant à la situation la plus courante en établissement, au moment du démarrage du DMP (1<sup>er</sup> trimestre 2011).

Elle correspond à la situation suivante :

le DMP est créé *via* un accès au portail Web DMP, éventuellement *via* un appel URL du portail Web PS DMP (transaction TD 0.9) inséré dans la GAP/GAM, par exemple ;

le SIH calcule et stocke l'INS pour pouvoir alimenter le DMP et consulter le DMP ;

l'établissement dispose d'une solution DMP-compatible pour pouvoir alimenter le DMP. L'alimentation automatique nécessite en amont un arbitrage de la CME sur le type de documents produits par l'établissement à reporter dans le DMP ;

 le DMP est consulté *via* un accès au portail Web DMP, éventuellement *via* un appel contextuel (transaction TD 0.9) inséré dans le dossier patient de l'établissement, par exemple.

Dès que l'établissement décide d'intégrer le DMP dans son processus de soins, l'intégration minimale consiste à alimenter le DMP avec la production documentaire du SIH, les autres fonctions pouvant être réalisées au travers du portail Web DMP.

Pour cela, **le composant du SIH qui envoie les documents vers le DMP doit disposer de l'INS.** Il faut donc également, dans cette option, que le SIH soit en mesure de calculer ou récupérer l'INS, de le stocker et de le mettre à disposition des applications qui alimentent le DMP.

Pour le calcul (ou la récupération) de l'INS, l'application concernée peut être soit la gestion administrative du patient (GAP/GAM), soit un composant dédié. Pour l'alimentation du DMP, l'application concernée par la DMP Compatibilité peut être le dossier patient informatisé qui collecte les documents produits par les applications du SIH (voire directement) les applications métier productrices de document) ou bien un composant spécifique dédié que l'on appellera « collecteur ». Dans ce dernier cas, les applications du SIH ne sont pas directement impactées, c'est ce collecteur qui gère tout ou partie des échanges avec le DMP :

- lacktriangleright filtre les documents à envoyer au DMP;
- $\blacktriangleright$  les normalise;
- rapproche l'IPP de l'INS;
- initie les transactions d'alimentation vers le DMP via un serveur assurant l'authentification de l'établissement.

Dans le schéma ci-dessous, l'INS n'est pas véhiculé vers les lieux de consultation du DMP, c'est pourquoi la carte Vitale est nécessaire.

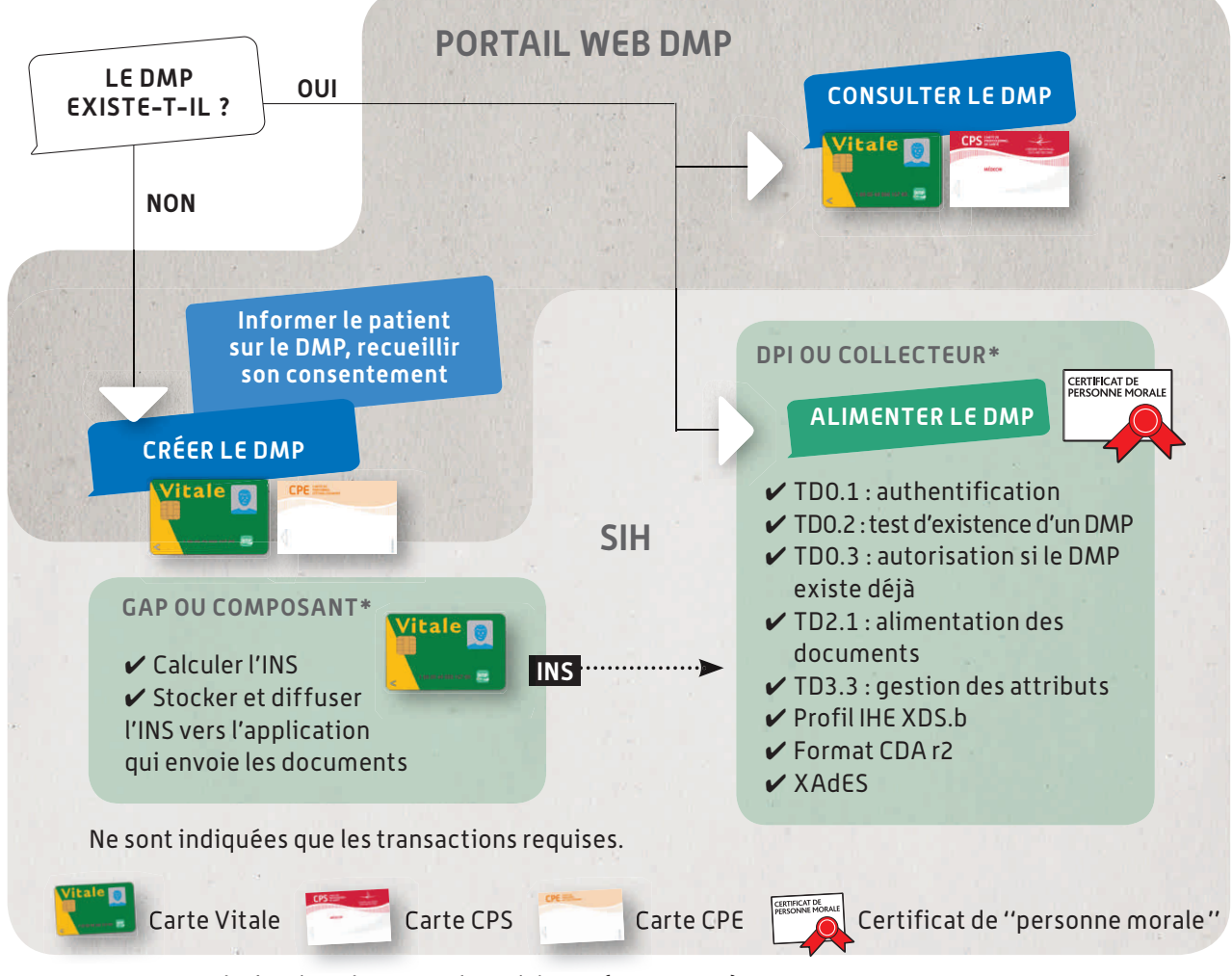

\* Par exemple, basé sur le retour d'expérience (mars 2011).

Tout autre moyen permettant de disposer de l'INS au moment de la consultation permettrait de s'affranchir de la carte Vitale. Plusieurs schémas de flux sont possibles pour véhiculer l'INS ; ils se résument à deux grands types d'architecture décrits dans les fiches annexes.

À partir des exemples de cartographies proposés dans la fiche 3 en annexe, chaque établissement pourra définir la cartographie la plus adaptée en fonction de sa situation.

# 6.4 Plan projet DMP

La fiche 4 en annexe, nommée « Plan projet », liste l'ensemble des actions pouvant être réalisées pour mener le projet DMP en établissement de santé.

Le plan projet type précise, pour chaque grande phase, les actions à mettre en œuvre ainsi que les résultats attendus. Chaque établissement établira son propre planning en fonction de ses contraintes et de sa capacité d'action (disponibilité des solutions DMP-compatibles des éditeurs, ressources allouées au projet), et en fonction de la dynamique régionale.

Un contact étroit avec la maîtrise d'ouvrage régionale peut permettre de gagner du temps et de bénéficier du retour d'expérience d'autres établissements de la région, voire d'autres régions.

Le schéma ci-contre présente l'articulation entre les différentes phases et étapes du projet, qui sont par ailleurs décrites plus en détail dans la fiche Plan projet.

# LES DIFFÉRENTES ÉTAPES DU PLAN PROJET DMP

**CADRAGE ET SPÉCIFICATIONS** 

#### RÉALISATION

#### **CONDUITE DU CHANGEMENT** ET DÉPLOIEMENT

#### **LANCEMENT ET ANALYSE DE L'EXISTANT**

- $\triangleright$  Analuse des besoins des professionnels de santé en échange et partage de données sur le territoire de l'établissement
- ✔ Analyse de l'existant organisationnel et SI

#### **SPÉCIFICATION DE LA CIBLE ET DE LA TRAJECTOIRE**

- $\checkmark$  Définition de la trajectoire de déploiement par service (services pilotes...)
- ✔ Organisation cible DMP
- $\checkmark$  Cartographie applicative cible

#### **MISE EN ŒUVRE TECHNIQUE ET FONCTIONNELLE**

 $\boldsymbol{\checkmark}$  Mise à jour des applications avec les versions DMPcompatibles Déploiement des dispositifs de sécurité (lecteurs de cartes CPS et

Vitale, cartes CPS)

#### **PROCÉDURES**

✔ Mise en place des procédures pour l'usage du DMP

#### **FORMATION**

- $\triangleright$  Plan de formation
- $\checkmark$  Formations

#### **COMMUNICATION**

- $\triangleright$  Information interne vers les PS et administratifs concernés par le DMP
- $\checkmark$  S'approvisionner en brochures d'information patient
- ✔ Communication externe vers les PS
- $\checkmark$  Communication vers les patients

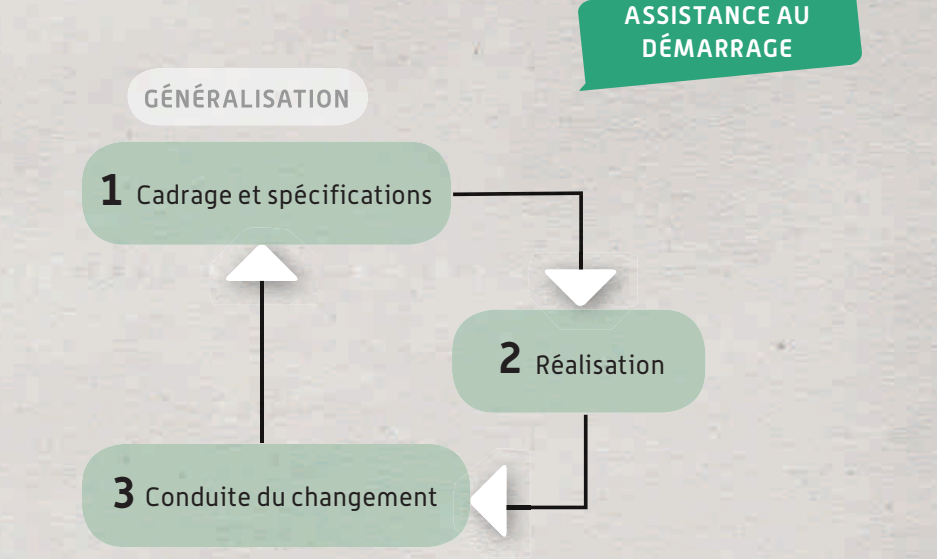

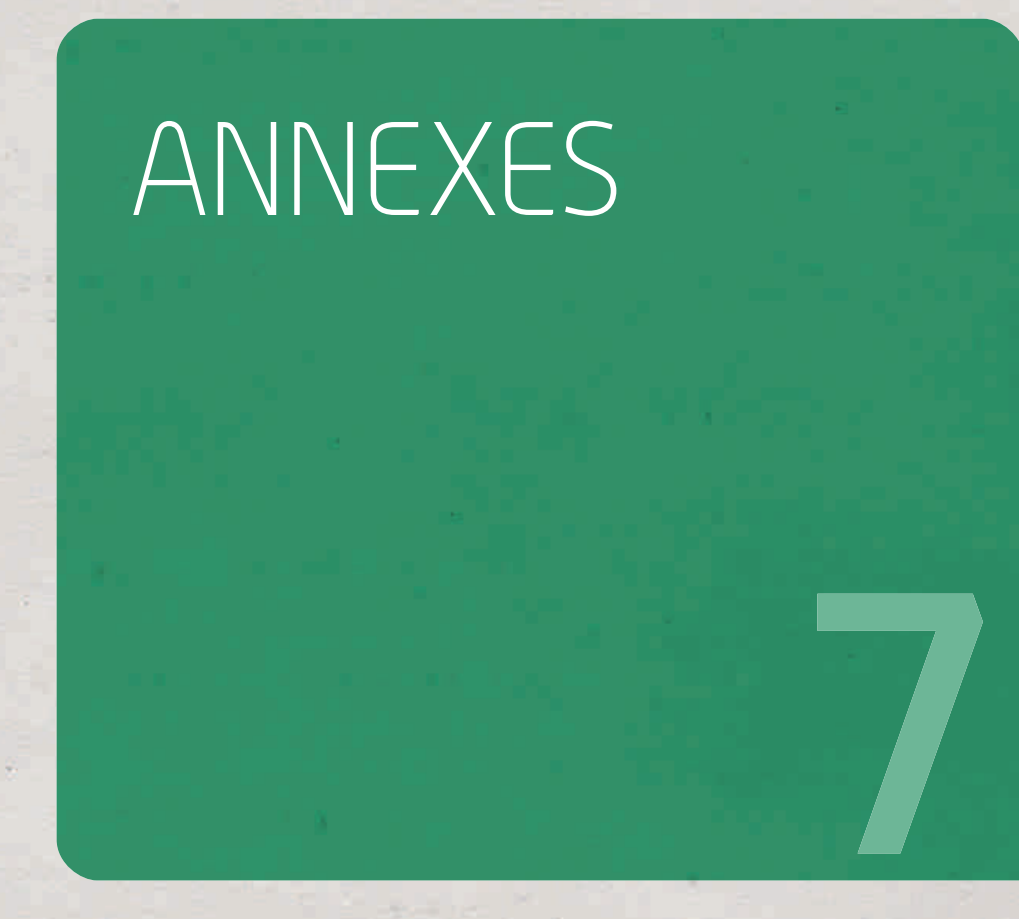

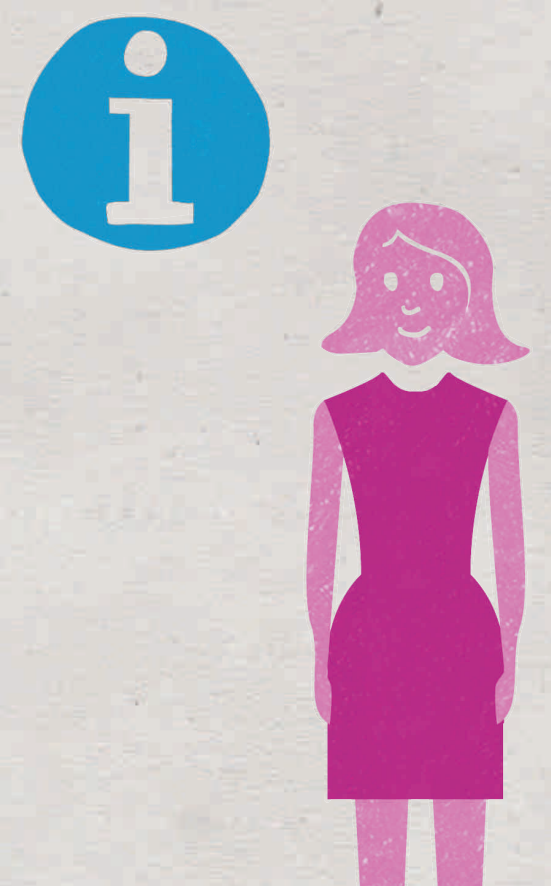

# Fiche 1 : courrier adressé par la Direction générale de l'offre des soins (DGOS) aux directions d'établissements de santé

## **Objet : mise en œuvre du Dossier Médical Personnel (DMP)**

Madame, Monsieur,

Conformément au calendrier annoncé par la ministre de la Santé et des Sports en 2009, le Dossier Médical Personnel (DMP) est en cours de lancement. Sa mise en œuvre sera officiellement annoncée

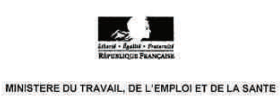

 $\mathbf{a}$ 

#### SECRETARIAT D'ETAT A LA SANTE

Direction générale de l'offre de soins

Paris. le 22 DEC 2010

Mesdames et Messieurs les Directeurs généraux<br>des agences régionales de santé

Mesdames et Messieurs les Directeurs des établissements de santé<br>Mesdames et Messieurs les Présidents versuames et versusteurs tes retenuents<br>des Commissions médicales d'établissement<br>(Établissements publics, établissements privés et<br>établissements privés d'intérêt collectif)

Objet : mise en œuvre du dossier médical personnel (DMP)

#### Madame, Monsieur.

Conformément au calendrier annoncé par la ministre de la santé et des sports en 2009, le dossier médical personnel (DMP) est en cours de la<br>retunion de la conférence de l'ASIP Santé du se en cauvre sera officiellement anno

Bertrand, ministre du travait, de l'empioi et de la sante.<br>Disponible pour tout bénéficiaire de l'assurance maladie qui en fera la demande à un professionnel de<br>santé ou un établissement de santé, ce service est appelé à s

Après une période d'expérimentation riche d'enseignements, cette ouverture marque une étape importante dans le mouvement engagé pour la modernission de notre système de santé, dont vous étes les acteurs. L'arrivée du DMP

 $\Lambda$ cette fin, il est essentiel que votre établissement puisse se préparer dans les meilleures conditions à offrir le service du DMP à vos praticiens et à vos patients.

Vous trouverez en pièce jointe un document présentant brièvement les principales conditions et étapes nécessaires à la mise en œuvre du DMP dans votre établissement. Des éléments pratiques seront en outre mise disposition

14, avenue Duquesne - 75350 Paris 07 SP - Tél. 01 40 56 60 00

lors de la réunion de la conférence de l'ASIP Santé qui se tiendra le 5 janvier prochain, en présence de M. Xavier Bertrand, ministre du Travail, de l'Emploi et de la Santé.

Disponible pour tout bénéficiaire de l'assurance maladie qui en fera la demande à un professionnel de santé ou un établissement de santé, ce service est appelé à s'étendre progressivement sur l'ensemble du territoire français.

Après une période d'expérimentation riche d'enseignements, cette ouverture marque une étape importante dans le mouvement engagé pour la modernisation de notre système de santé, dont vous êtes les acteurs. L'arrivée du DMP dans les établissements de santé constitue un progrès significatif pour la coordination et la qualité des soins, notamment parce qu'il contribuera à faciliter l'échange

et le partage de données de santé entre les établissements et les professionnels de santé exerçant en libéral.

À cette fin, il est essentiel que votre établissement puisse se préparer dans les meilleures conditions à offrir le service du DMP à vos praticiens et à vos patients.

Vous trouverez en pièce jointe un document présentant brièvement les principales conditions et étapes nécessaires à la mise en œuvre du DMP dans votre établissement. Des éléments pratiques seront en outre mis à disposition des établissements au moment du lancement du service. La désignation auprès de l'ASIP Santé d'un correspondant DMP au sein de chaque établissement facilitera la diffusion de ces éléments.

Par ailleurs, pour appuyer directement les acteurs, l'ASIP Santé organisera fin 2010 des actions d'accompagnement dans les territoires, en lien avec les maîtrises d'ouvrage régionales chargées de piloter la mise en œuvre des espaces numériques régionaux de santé (ENRS).

Les équipes de l'ASIP Santé se tiennent à votre disposition pour toute question que vous pourrez avoir sur l'arrivée du DMP et sur son impact sur vos activités. Vous trouverez leurs coordonnées dans le document joint.

Je sais pouvoir compter sur votre implication.

Annie PODEUR Directrice générale de l'offre de soins

# Brochure d'accompagnement « Entrez dans la dynamique DMP »

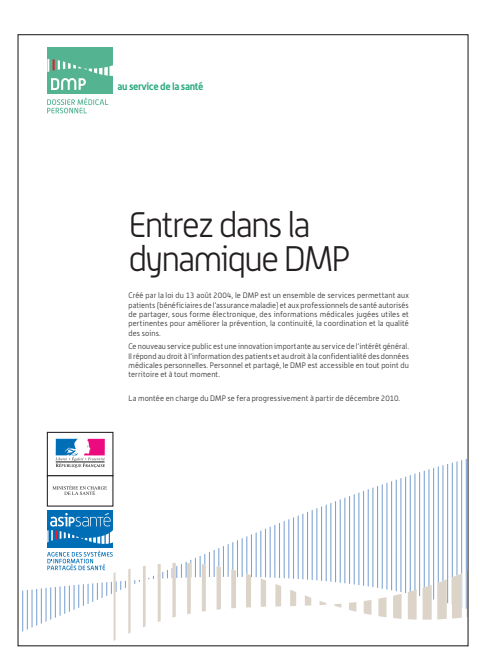

Créé par la loi du 13 août 2004, le Dossier Médical Personnel (DMP) est un ensemble de services permettant aux patients (bénéficiaires de l'assurance maladie) et aux professionnels de santé autorisés de partager, sous forme électronique, des informations médicales jugées utiles et pertinentes pour améliorer la prévention, la continuité, la coordination et la qualité des soins.

Ce nouveau service public est une innovation importante au service de l'intérêt général. Il répond au droit à l'information des patients et au droit à la confidentialité des données médicales personnelles. Personnel et partagé, le DMP est accessible en tout point du territoire et à tout moment.

La montée en charge du DMP se fera progressivement à partir de décembre 2010.

### Le DMP dans votre établissement de santé

## **Les bénéfices du DMP pour votre établissement**

Le DMP est un nouvel outil au service de la pratique médicale : il permet notamment de gagner du temps dans la recherche des informations nécessaires à la prise en charge d'un patient, de limiter les examens redondants, d'éviter les interactions médicamenteuses. Le DMP est un moyen de sécuriser la prise en charge de vos patients (identification du patient, accès en temps réel aux informations des confrères en établissements de santé ou en ville, hébergement hautement sécurisé).

En situation d'urgence, le DMP permet un accès immédiat à des données telles que les antécédents, les allergies, les traitements en cours.

Le DMP permet de développer et renforcer le lien ville-hôpital pour une meilleure prise en charge des patients.

Le DMP permet de mettre à disposition des patients, automatiquement et dès leur sortie de l'établissement, les comptes rendus et courriers de sortie nécessaires à la continuité des soins.

# **Les utilisateurs du DMP dans votre établissement**

Les médecins et les équipes de soins pourront alimenter et consulter les DMP de leurs patients, dans certaines conditions d'identification et d'authentification et après consentement du patient.

Les équipes médicales de régulation (SAMU centre 15) pourront, en cas d'urgence, consulter le DMP d'un patient et disposer ainsi d'informations clés.

Les personnels d'accueil de l'établissement pourront être amenés à créer des DMP, par simple lecture de la carte Vitale du patient.

# **L'arrivée du DMP dans votre établissement : six étapes**

Pour vous préparer, vous pouvez d'ores et déjà mettre en œuvre les actions suivantes, indispensables à la réussite de votre projet DMP.

**1. Organiser le projet DMP au sein de votre établissement Chaque établissement de santé est invité à organiser son projet de déploiement du DMP en veillant à la mise en œuvre de bonnes pratiques de conduite du changement :**

constituer une équipe projet et désigner un correspondant DMP;

mobiliser et s'appuyer sur un réseau de « promoteurs » identifiés au sein de l'établissement ;

concevoir un plan de conduite du changement adapté, communiquer, former.

 $\vee$  Dès aujourd'hui, inscrivez le DMP dans votre schéma directeur des sustèmes d'information et dans votre portefeuille de projets.

**2. Définir les conditions de création du DMP du patient dans son parcours au sein de l'établissement, à l'accueil ou au sein des services de soins : information préalable, recueil du consentement, création du DMP, etc.**

#### **3. Intégrer la gestion de l'identifiant national de santé (INS)**

*L'INS (institué par l'article L1111-8-1 du Code de la santé publique) est l'identifiant unique pour la conservation et l'échange de données de santé à caractère personnel. Dans un premier temps, cet INS est « calculé » (INS-C) à partir des informations disponibles sur la carte Vitale.*

Pour pouvoir créer ou alimenter un DMP, votre système d'information doit disposer d'applications intégrant le calcul de l'INS-C.

- ► Consultez le site du Centre national de dépôt et d'agrément (CNDA) pour savoir si vos logiciels sont référencés.
- Dans le cas contraire, rapprochez-vous de vos éditeurs pour leur demander de se mettre en conformité.
- $\vee$  Pour plus d'information : voir le site www.esante.gouv.fr, répertoire « Référentiels », rubrique « Identification ».

### **4. Préparer avec vos éditeurs la mise en place d'un système d'information « DMP-compatible » :**

is soit en faisant évoluer vos applications informatiques;

*Les éditeurs de logiciels hospitaliers travaillent actuellement en lien avec l'ASIP Santé afin d'intégrer les prérequis techniques d'interopérabilité et de sécurité, ainsi que les fonctionnalités qui assureront la DMP Compatibilité de leurs logiciels.*

soit par l'intermédiaire d'une « passerelle technique » qui assure la DMP Compatibilité de vos logiciels à moindre coût et avec peu d'impact sur votre système d'information actuel.

*De nombreux établissements de santé mettent actuellement en œuvre des solutions simplifiées pour l'ensemble de leur système d'information, permettant la gestion de l'INS et la centralisation des documents devant être standardisés et envoyés au DMP.*

- $\vee$  Rapprochez-vous de vos éditeurs pour savoir s'ils travaillent à la mise en œuvre des spécifications de la DMP Compatibilité.
- $\checkmark$  Consultez le site www.esante.gouv.fr pour savoir si vos éditeurs sont homologués « DMP-compatibles ».

### **5. Mettre en œuvre les dispositifs d'identification et d'authentification des professionnels de santé et des personnels d'établissement**

Pour créer, alimenter ou consulter un DMP, les professionnels de santé et les personnels d'établissement devront préalablement s'identifier et s'authentifier.

Pour la création et l'alimentation du DMP, votre établissement pourra s'appuyer sur un certificat de ''personne morale''<sup>1</sup> .

Pour la consultation du DMP, les professionnels de santé de votre établissement devront être équipés de cartes CPS<sup>2</sup> indispensables à leur authentification.

Dans un premier temps et en fonction de votre organisation interne, tous les professionnels de santé de votre établissement n'auront pas nécessairement besoin d'un accès en consultation.

<sup>&</sup>lt;sup>1</sup> Certificat propre à l'établissement, fourni par l'ASIP santé, qui permet la sécurisation des échanges d'informations entre un utilisateur et un système informatique, ou entre deux systèmes informatiques dans le domaine de la santé.

<sup>&</sup>lt;sup>2</sup>Carte de professionnel de santé : carte électronique individuelle protégée par un code confidentiel, délivrée par l'ASIP Santé aux professionnels de santé.

- $\vee$  Rapprochez-vous de l'ASIP Santé ou de votre maîtrise d'ouvrage régionale pour connaître les modalités d'obtention de certificats de "personne morale" et de cartes de la famille CPS.
- $\vee$  Pour plus d'information, voir le site www.esante.gouv.fr, répertoire « Espace CPS ».

### **6. Valider en CME les types de documents que l'établissement juge utile de mettre dans le DMP du patient au moment de sa sortie**

*La Haute Autorité de santé décrit, dans le cadre de la procédure de certification des établissements de santé, les exigences concernant la tenue du dossier patient et les éléments utiles à la continuité des soins.*

# **Vos interlocuteurs pour le déploiement du DMP**

L'ASIP Santé est chargée du déploiement national du DMP. Dans chaque région, elle s'appuiera de manière privilégiée sur une maîtrise d'ouvrage régionale désignée par l'ARS.

 $\vee$  Rapprochez-vous dès à présent de votre maîtrise d'ouvrage régionale ou demandez ses coordonnées à l'ASIP Santé.

L'ASIP Santé proposera, dès le lancement du service, des outils de formation et d'information dédiés aux établissements.

Un support téléphonique pour les utilisateurs du DMP **DMP Info Service** • **N°Azur 0 810 33 11 33** PRIX D'UN APPEL LOCAL

ainsi qu'un site Internet **www.dmp.gouv.fr** seront également disponibles.

### **Le correspondant DMP au sein de votre établissement**

Le « correspondant DMP » est la personne désignée, au sein de votre établissement, pour suivre le projet DMP et s'assurer de sa bonne mise en œuvre. Il est l'interlocuteur privilégié de l'ASIP Santé et de ses relais dans les régions, en particulier les maîtrises d'ouvrage (MOA) régionales désignées par les ARS.

Merci de bien vouloir nous faire parvenir à l'adresse : **dmp-etablissement@sante.gouv.fr** les coordonnées du correspondant, en précisant :

- Nom et prénom
- Nom de l'établissement
- Fonction du correspondant au sein de l'établissement
- Adresse postale
- Numéro de téléphone
- Courriel

 $\checkmark$  Identifiez au plus tôt un correspondant DMP et transmettez-nous ses coordonnées par courriel 9 dmp-etablissement@sante.gouv.fr

# **Pour en savoir plus :**

dmp-etablissement@sante.gouv.fr www.dmp.gouv.fr

# Fiche 2 : Les principes du DMP en détail

Sont listés et présentés dans cette fiche un ensemble de principes fondamentaux et de règles de fonctionnement du Dossier Médical Personnel (DMP). Particulièrement structurants dans la mise en œuvre du DMP, il est nécessaire de les prendre en compte pour évaluer les différents impacts, tant organisationnels que techniques, dans votre établissement.

## **2.1 Le DMP est un outil de coordination des soins alimenté par le SIH (Système d'Information Hospitalier)**

**Le DMP ne se substitue pas aux dossiers métier** des professionnels de santé (dossier hospitalier, dossiers de spécialité, dossier de réseau, etc.), il n'est pas un « outil de production de soins », mais un **« outil de partage »,** dans lequel sont ajoutés des documents produits par les logiciels métier et jugés utiles à la coordination des soins. Les logiciels métier ont en effet bien d'autres fonctionnalités de gestion de la production qui n'ont pas toutes vocation à être dans le DMP.

## **2.2 Le contenu du DMP**

Le corps des documents contenus dans le DMP est structuré ou non (texte libre pour les comptes rendus opératoires, document structuré pour les résultats de biologie par exemple). Chaque document dispose *a minima* d'un en-tête, toujours structuré, dont le contenu (appelé métadonnées) va permettre de l'identifier et de le classer (type de document, auteur, date de création, statut, etc.)

Ces documents sont par exemple :

des comptes rendus de consultation, d'hospitalisation, de réunion de concertation pluridisciplinaire (RCP), d'examens de biologie et anatomopathologie, d'actes diagnostiques (radiographie, scanner, IRM, fibroscopie, etc.) ou thérapeutiques (de la radiologie interventionnelle à la chirurgie) ;

- des synthèses;
- des traitements prescrits ou administrés;
- des images illustratives;
- des plans de soins, protocoles de soins;
- des dispensations ;
- des certificats et déclarations.

## **2.3 Le cycle de vie des documents dans le DMP**

L'alimentation du DMP répond à l'application des dispositions de l'article R1112-1 : **« À la fin de chaque séjour hospitalier, copie des informations concernant les éléments utiles à la continuité des soins est remise directement au patient au moment de sa sortie ou, si le patient en fait la demande, au praticien que luimême ou la personne ayant l'autorité parentale aura désigné, dans un délai de huit jours maximum ».** Il simplifie le respect de cette exigence pour l'établissement.

Pour chaque grande fonction que sont l'alimentation, la consultation et la gestion du dossier, il existe des règles de gestion particulières dont quelques-unes sont présentées ci-dessous, qui précisent dans quelles conditions les documents peuvent être déposés dans le DMP ou consultés, et par qui ils sont visibles.

Chaque établissement peut prévoir une **alimentation** automatisée du DMP avec tout document « validé » et utile à la coordination des soins (chaque établissement fera le choix du statut du document pour l'envoi, en fonction de ses propres circuits de validation). Le choix des types de documents qui alimentent le DMP est variable d'un établissement à l'autre, voire d'un service à l'autre, en fonction de la spécialité et des pratiques en vigueur. Ce choix peut être arbitré en CME. La liste peut évoluer au cours du temps,

avec une montée en charge progressive en fonction des retours d'expérience. Les **mécanismes d'envoi** peuvent d'ailleurs être **mixtes**. Selon les types de documents, la décision d'envoyer un document vers le DMP peut être manuelle, de façon à laisser à l'utilisateur le choix de l'envoi. Par exemple, le compte rendu d'hospitalisation, qui représente une constante, pourra être envoyé de façon **automatique**, alors que des résultats de biologie ou d'imagerie le seront **manuellement**.

Un document peut être rendu **non visible au patient** dans l'attente d'une consultation d'annonce préalable. Cette restriction doit être levée une fois que la consultation d'annonce a eu lieu. Le document devient alors visible par le patient.

Le patient peut choisir de **masquer des documents,** lesquels restent visibles au seul médecin traitant (voire ci-dessous) et à son auteur, mais ne le sont plus aux autres professionnels de santé.

Parmi les professionnels de santé médicaux utilisant le DMP, certains ont un rôle particulier qui leur est donné par le patient. Les **médecins traitants** participent à la mise en place et à la gestion du DMP, comme précisé à l'article L162-5-3 du Code de la Sécurité Sociale. Comme la loi le permet, le patient peut désigner plusieurs médecins traitants. Un médecin traitant dans le DMP peut exercer des fonctions spécifiques : bloquer l'accès d'un professionnel de santé au DMP d'un de ses patients ; accéder aux documents masqués dans le DMP de ses patients ; consulter l'historique des actions menées dans le DMP de ses patients, etc.

### **2.4 Le DMP est un outil interopérable**

Le DMP est accessible *via* un simple navigateur Internet tant pour les patients que pour les professionnels de santé. Mais, pour les professionnels, l'accès au DMP *via* les logiciels métier sera privilégié pour des raisons évidentes d'ergonomie et de simplicité d'utilisation. Toutes les interactions avec le DMP sont précisées dans le **Dossier des spécifications fonctionnelles et techniques des interfaces DMP des logiciels de professionnels de santé**, en conformité avec le cadre national d'interopérabilité des systèmes d'information de santé. Ce référentiel, produit par l'ASIP Santé, s'appuie sur des référentiels internationaux et est élaboré en concertation avec les représentants des professionnels de santé/sociétés savantes et les éditeurs. Son évolution fait l'objet de versions successives pour prendre en compte les nouveaux besoins exprimés par les professionnels de santé.

Les éditeurs de logiciels vont implémenter ces spécifications fonctionnelles et techniques dans leurs solutions et proposer à leurs utilisateurs un accès au service DMP totalement intégré à leur environnement de travail. La qualité technique de cette intégration est vérifiée, l'éditeur doit pour cela suivre une **procédure d'homologation** auprès de l'ASIP Santé qui, au terme de cette démarche, valide le respect des transactions inscrites dans les spécifications. La DMP Compatibilité est donc indépendante de l'ergonomie et des écrans de l'application concernée.

L'objectif cible est que **le SIH** (gestion administrative et dossier patient notamment) **intègre toutes les fonctionnalités du DMP**  (création, alimentation, consultation) : ainsi, les utilisateurs restent dans leur environnement de travail, que les données se trouvent dans le dossier de l'établissement ou dans le DMP.

Pour pouvoir bénéficier rapidement des services du DMP, **plusieurs scénarios sont possibles** en fonction du degré d'équipement de l'établissement et de la mise à disposition par l'éditeur d'une version DMP-compatible des applications utilisées. Un établissement peut, par exemple, choisir de modifier son SIH pour alimenter automatiquement le DMP et d'utiliser un navigateur Internet pour le consulter.

La création, l'alimentation et la consultation du DMP s'appuient sur un identifiant unique et national du patient : **l'INS (identifiant national de santé)**. Cet identifiant est calculé à partir des informations contenues dans la carte Vitale : le NIR, le prénom et la date de naissance. Il s'obtient pour tous les ouvrants droit. L'INS ne remplace pas les identifiants locaux en établissement (identifiant permanent du patient ou IPP) ni ne modifie les règles d'identitovigilance mises en place dans l'établissement.

## **2.5 Le DMP est un outil sécurisé**

La connexion au DMP requiert **l'identification** et **l'authentification** de son utilisateur : les moyens d'authentification font l'objet d'une autre fiche annexée au guide, pour présenter les différents moyens existants, leur mode de diffusion et leurs conditions d'utilisation.

Ces différents moyens d'authentification sont adaptés aux usages et au contexte (dématérialisés et installés sur un serveur, ou supports physiques individuels) et garantissent la confidentialité tout au long du cycle de vie du DMP, pour la création, l'alimentation ou la consultation du DMP.

## **2.6 Le DMP est un dossier personnel**

**Tous les bénéficiaires de l'assurance maladie** peuvent bénéficier d'un DMP.

Le patient peut **gérer lui-même** son dossier. Il décide de sa création, qui n'est pas obligatoire, et en autorise l'accès :

une **information préalable** à la création du DMP doit lui être **systématiquement** donnée pour le recueil de son consentement. L'ASIP Santé diffuse à cette fin une brochure d'information destinée au patient et disponible tant à l'accueil des établissements que sur Internet et auprès des professionnels de santé libéraux ;

la création du DMP est réalisée par un professionnel de santé ou le personnel autorisé (accueil/service des admissions des établissements, secrétariats médicaux). Elle requiert le consentement du patient. Ce consentement est dématérialisé ;

**l'autorisation du patient** est requise pour toute action sur le dossier : l'alimenter, le consulter, etc. S'agissant d'un établissement, l'autorisation vaut pour l'équipe de soins (service de soin ou service

utilisant un plateau technique) en charge du patient, y compris des professionnels qui peuvent ne pas être au contact du patient mais qui sont impliqués dans sa prise en charge (biologiste, radiologue, etc.). Dès lors que le patient autorise l'accès à son DMP, l'alimentation peut être automatisée (ou manuelle). Pour la consultation, le professionnel de santé atteste l'autorisation du patient lors de son accès, soit après le lui avoir demandé, soit parce que cette autorisation est tracée dans le SIH ;

la durée de l'autorisation d'accès pour un établissement est illimitée alors que, pour un professionnel de santé, elle est automatiquement limitée à une durée d'un an reconductible. À l'issue de cette durée, si le professionnel de santé veut consulter le dossier, il doit de nouveau attester l'accord du patient.

Au moment de la création du DMP ou ultérieurement à la demande du patient, **les moyens d'accès sont remis au patient** qui peut ainsi intervenir directement sur son DMP à travers un portail Web patient. Il peut ainsi accéder à son dossier, le consulter, bloquer l'accès de certains professionnels de santé, masquer des documents ou ajouter des documents et informations qu'il juge pertinents ; les documents ajoutés par le patient sont identifiés comme tels.

L'autorisation de consulter le DMP d'un patient est une déclaration du professionnel de santé, après avoir demandé son accord au patient. Le patient ne donne pas lui-même l'autorisation dans le DMP, il peut bloquer un professionnel de santé, qui ne pourra plus du tout accéder au DMP tant que le blocage ne sera pas levé.

# Fiche 3 : Les cartographies applicatives

Cette fiche détaille quatre cartographies types, allant de l'absence d'intégration à une intégration complète.

Ces différentes cartographies applicatives sont fonction :

**du choix de l'activité** (alimentation, création, consultation) **supportée par le SIH** ;

**de l'organisation choisie pour gérer chaque activité** dans l'établissement : pour les activités gérées par le personnel administratif, l'application concernée est la gestion administrative des patients (GAP), pour celles gérées par le personnel des unités de soins, secrétaires médicales ou professionnels de santé, c'est généralement le dossier patient informatisé (DPI).

Quelle que soit la cartographie choisie par l'établissement, il devra s'assurer que les pré-requis fonctionnels sont bien remplis. En particulier, pour les accès au Dossier Médical Personnel (DMP) en mode Web, le poste de travail doit disposer d'une infrastructure matérielle et logicielle permettant la lecture des cartes Vitale et CPS. Un outil de diagnostic du poste de travail est disponible sous **http://www.dmp.gouv.fr/web/dmp/professionnel-de-sante/ procedure-acces-dmp**, pour vérifier sa configuration et préciser les éventuels modules à installer. L'établissement doit également prévoir un accès Internet (sans filtrage https).

## **Option 1 – Aucune intégration**

Dans ce scénario, il n'y a aucune interaction du SIH avec le DMP et toutes les activités liées au DMP sont réalisées à partir du portail Web DMP.

S'il est le moins intrusif pour le SIH existant, il est le plus contraignant en termes d'organisation puisqu'il ne permet pas d'automatiser l'alimentation du DMP. Cette alimentation devra être réalisée manuellement par un professionnel de santé muni de sa carte CPS.

Il pourra être choisi dans une structure où le volume de documents produits reste limité et/ou le dossier patient n'est pas informatisé.

Sa mise en œuvre nécessite alors :

de fournir un accès Internet aux professionnels susceptibles d'interagir avec le DMP ;

d'équiper les postes de travail en lecteurs de cartes pour les cartes Vitale et CPS (ou CPE).

La carte Vitale n'est obligatoire que pour la création du DMP ; la consultation ou l'alimentation du DMP nécessitent de connaître l'INS du patient, mais celui-ci peut être saisi. Dans la mesure où le professionnel de santé a la possibilité de récupérer l'INS et l'enregistrer dans le portail Web du DMP, le lecteur de carte Vitale n'est alors pas nécessaire.

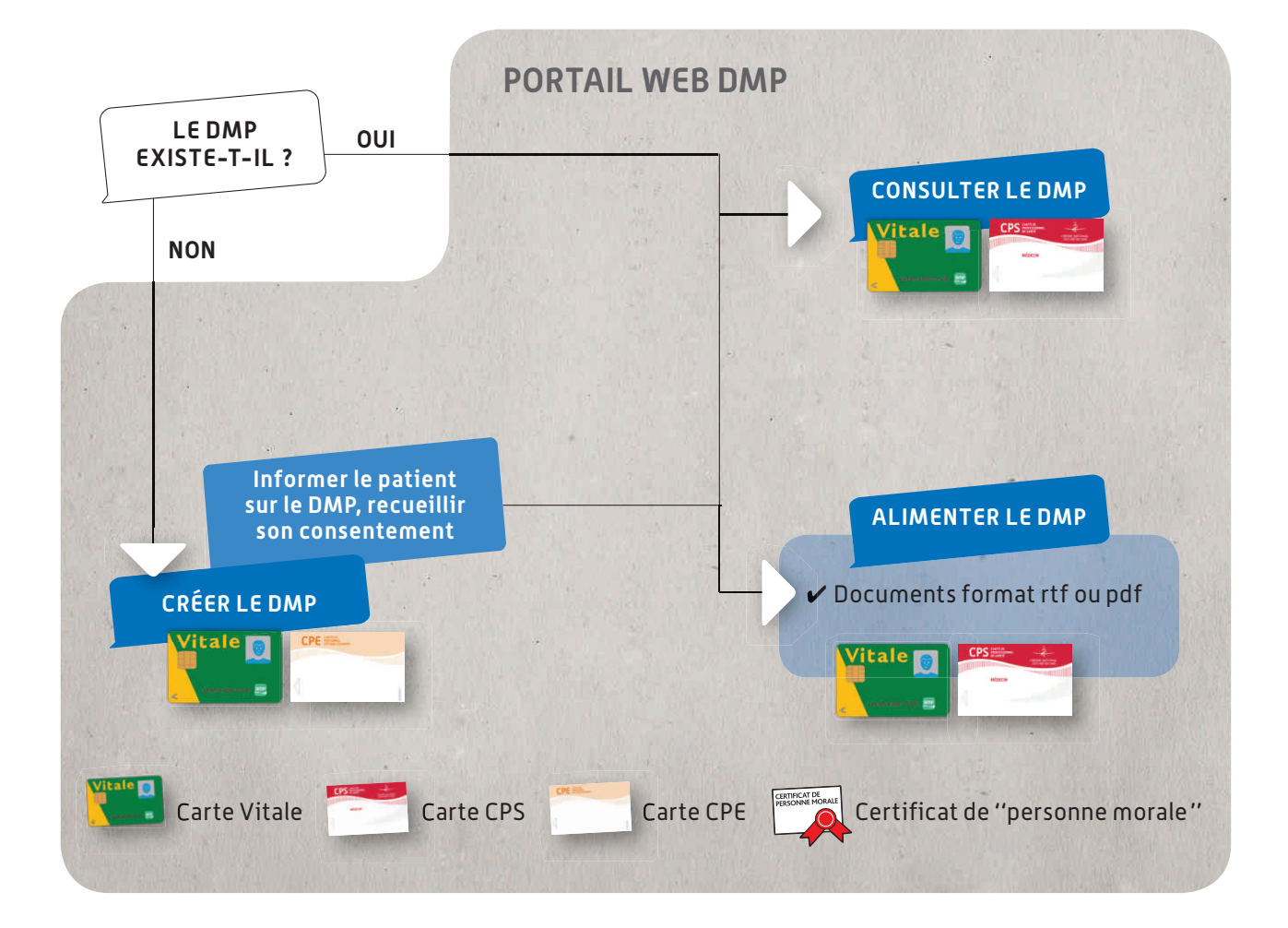

## **Option 2 – DMP Compatibilité pour l'alimentation**

### *L'exemple qui suit est le moins impactant sur le SIH, tout en permettant une ergonomie acceptable pour utiliser toutes les fonctions du DMP.*

Il correspond à la situation suivante :

le DMP est créé *via* un accès au portail Web DMP, éventuellement via un appel URL du portail Web PS DMP (transaction TD 0.9) inséré dans la GAP/GAM, par exemple ;

le SIH calcule et stocke l'INS pour pouvoir alimenter le DMP automatiquement et consulter le DMP sans avoir recours à la carte Vitale du patient ;

l'établissement dispose d'une solution DMP-compatible pour pouvoir alimenter le DMP. L'alimentation automatique nécessite en amont un arbitrage de la CME sur le type de documents produits par l'établissement à reporter dans le DMP ;

le DMP est consulté *via* un accès au portail Web DMP dès lors que le professionnel de santé dispose de sa carte CPS individuelle, éventuellement *via* un appel contextuel (transaction TD 0.9) inséré dans le Dossier patient de l'établissement, par exemple.

Dès que l'établissement décide d'intégrer le DMP dans son processus de soins, l'intégration minimale consiste à alimenter le DMP avec la production documentaire du SIH, les autres fonctions pouvant être réalisées au travers du portail Web DMP.

Pour cela, **le composant du SIH qui envoie les documents vers le DMP doit disposer de l'INS**. Il faut donc également, dans cette option, que le SIH soit en mesure de calculer ou récupérer l'INS, de le stocker et de le mettre à disposition des applications qui alimentent le DMP. Pour le calcul (ou la récupération) de l'INS, l'application concernée peut être soit la gestion administrative du patient (GAP/GAM), soit un composant dédié.

**Pour l'alimentation du DMP, l'application concernée par la DMP Compatibilité** peut être le dossier patient informatisé qui collecte les documents produits par les applications du SIH (voire directement les applications métier productrices de document) ou bien un composant spécifique dédié que l'on appellera « collecteur ». Dans ce dernier cas, les applications du SIH ne sont pas directement impactées, c'est ce collecteur qui gère tout ou partie des échanges avec le DMP :

- lacktriangleright filtre les documents à envoyer au DMP;
- $\blacktriangleright$  les normalise;
- lacktriangleright rapproche l'IPP de l'INS;

 $\triangleright$  initie les transactions d'alimentation vers le DMP via un serveur assurant l'authentification de l'établissement.

Dans le schéma ci-dessous, l'INS n'est pas véhiculé vers les lieux de consultation du DMP, c'est pourquoi la carte Vitale est nécessaire. Tout autre moyen permettant de disposer de l'INS au moment de la consultation permettrait de s'affranchir de la carte Vitale.

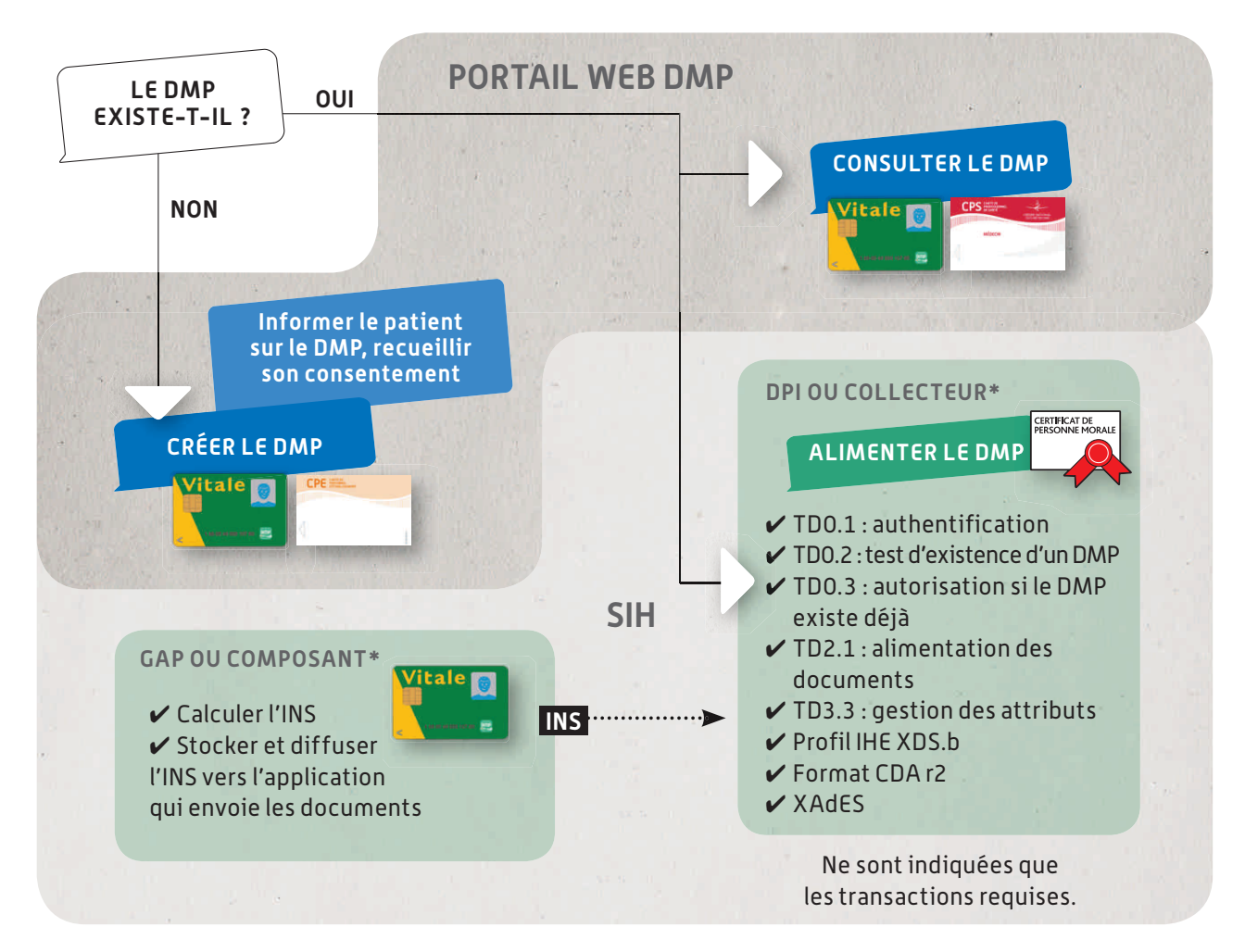

\* Par exemple, basé sur le retour d'expérience (mars 2011).

Plusieurs schémas de flux sont possibles pour véhiculer l'INS et le mettre à disposition des applications qui en ont besoin, ils se résument à deux grands types d'architecture détaillés ci-dessous.

Les flux existants sont conservés (diffusion de l'IPP par la GAM/GAP vers les applications du SIH, collecte des comptes rendus dans le DPI) et des flux propres au DMP sont ajoutés (schéma 1) : le collecteur qui envoie les documents au DMP interroge le composant dans lequel est stocké l'INS et fait le rapprochement entre les documents reçus du SIH avec un IPP, et l'INS.

Les flux existants sont impactés pour véhiculer l'INS (schéma 2) : les applications productrices de documents envoient donc des documents qui sont déjà associés à l'INS.

L'une ou l'autre de ces architectures pourra indifféremment être choisie. La deuxième nécessite de faire évoluer les applications métier pour stocker l'INS.

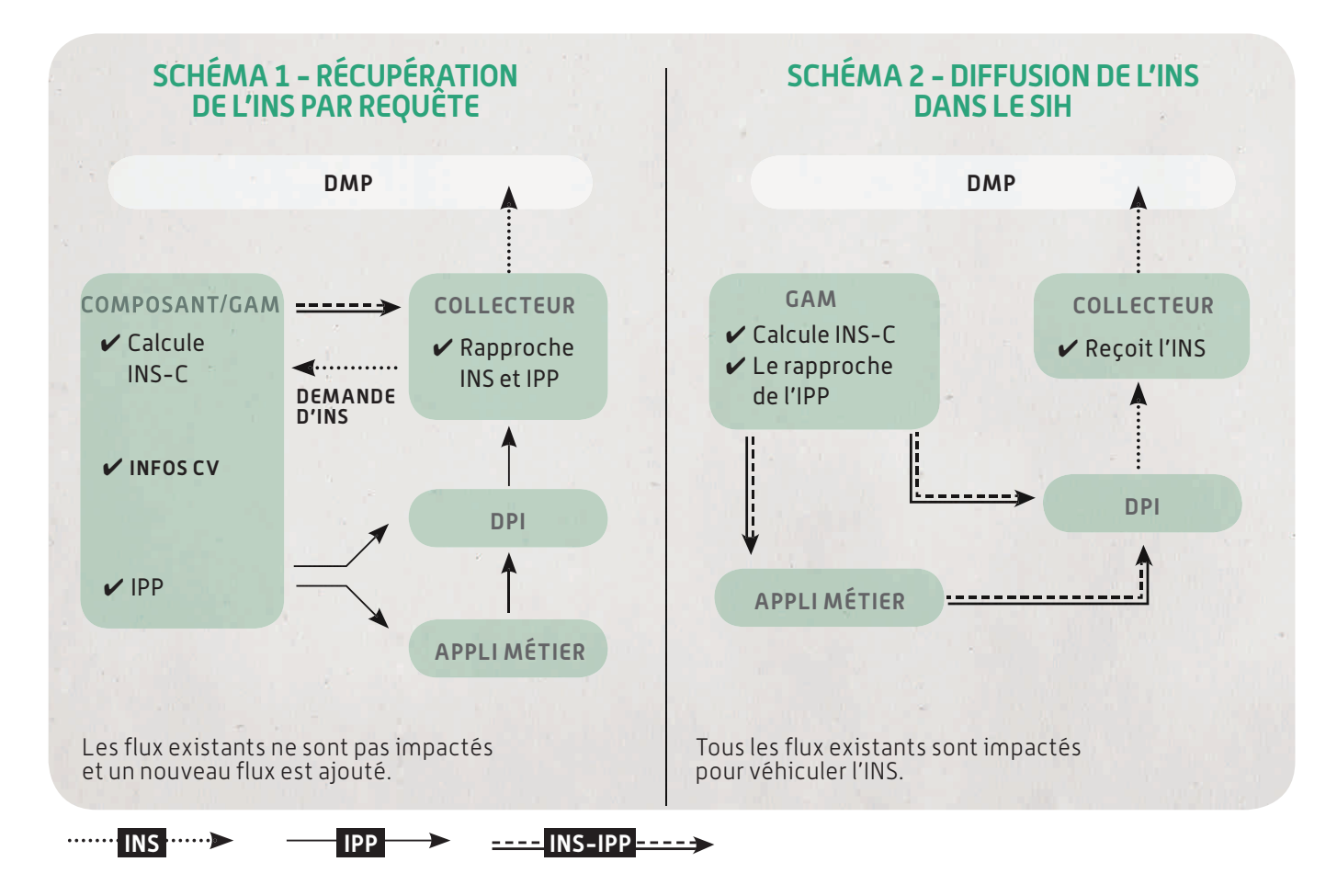

# **Option 3 – DMP Compatibilité pour la création et l'alimentation**

*Le SIH calcule et stocke l'INS, crée et alimente le DMP.*

### *Le portail Web DMP est utilisé pour consulter le DMP.*

Ce scénario présente plusieurs variantes, les fonctions étant progressivement prises en charge par le SIH, au fur et à mesure que les transactions y sont implémentées.

Les applications dans lesquelles sont implémentées ces différentes transactions dépendent des choix d'organisation de l'établissement et de ses choix d'urbanisation du SI, ainsi que de l'offre de son éditeur : selon les profils des personnes amenées à créer le DMP, l'application impactée sera la GAP/GAM ou le DPI ; de même, l'application qui envoie les documents vers le DMP sera le DPI ou le collecteur.

Sans l'appel contextuel, le professionnel authentifié par sa CPS doit lire la carte Vitale (ou saisir manuellement l'INS du patient) pour accéder à son dossier, alors qu'avec l'appel contextuel, l'INS est transmis par le SIH. Mais dans les deux cas, l'IHM (Interface Homme-Machine) de consultation est celle du portail Web DMP.

L'appel contextuel peut être assuré par une application locale, qui se contente de supporter la carte CPS et d'interroger la GAP sur la base des traits d'identité du patient pour acquérir son INS et vérifier le caractère effectif de son consentement. La carte Vitale est lue à l'accueil et l'INS est stocké.

Notons que l'implémentation des transactions peut également impacter les IHM des applications (par exemple pour la saisie du consentement).

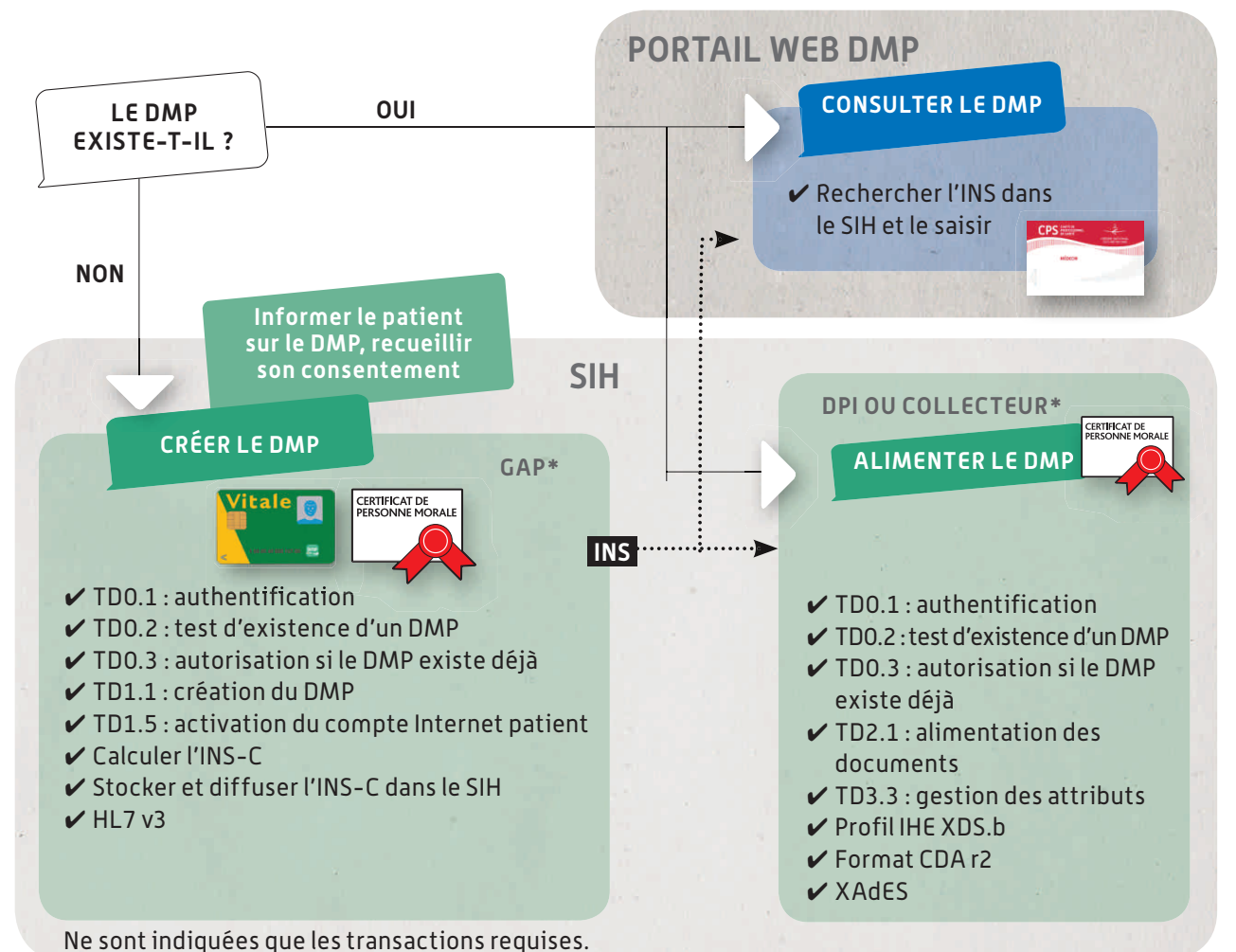

\* Par exemple, basé sur le retour d'expérience (mars 2011).

# Option 4 – DMP Compatibilité totale pour toutes les fonctions, création, alimentation et consultation

## Le SIH couvre toutes les fonctions du DMP et le portail Web DMP n'est plus utilisé (sauf cas particulier ou transaction optionnelle).

Dans ce scénario le plus intégré, où toutes les fonctions sont prises en charge par les applications métier existantes du SIH, le DPI intervient nécessairement pour l'alimentation et la consultation du DMP, les fonctions de création et de gestion pouvant quant à elles être couvertes par la GAP/GAM ou le DPI, selon le choix d'organisation de l'établissement.

D'autres applications métier que le DPI peuvent également alimenter directement le DMP (urgences, radiologie, etc.). Cette solution impose un déploiement de la CPS et son usage pour s'authentifier sur le DPL

En fonction des choix d'urbanisation de l'établissement, l'envoi peut également être centralisé dans un collecteur comme dans l'option précédente. Il permet ainsi de centraliser les fonctions de sécurité et de traçabilité associées au DMP.

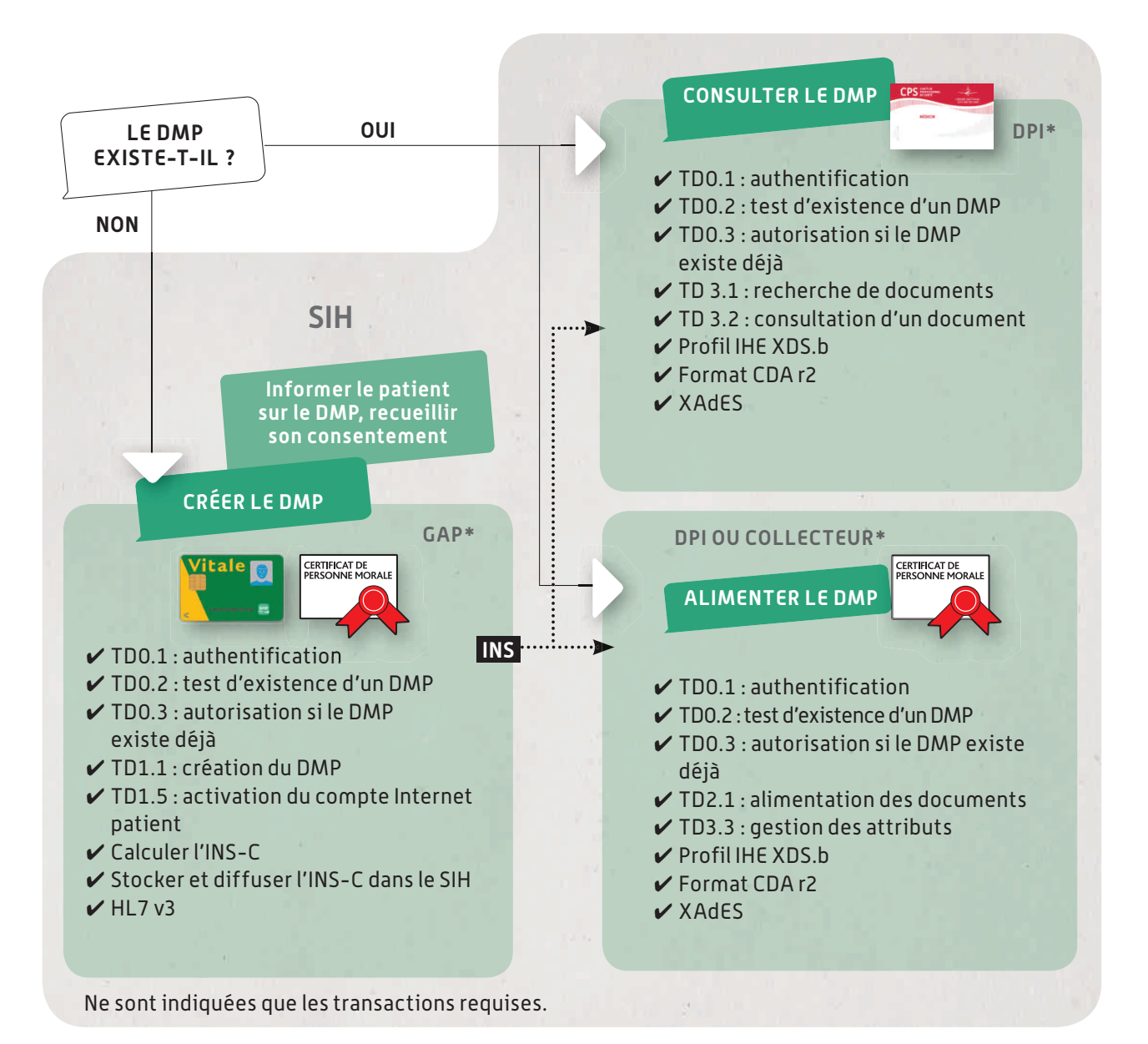

\* Par exemple, basé sur le retour d'expérience (mars 2011)

Pour la consultation, l'intégration minimale est l'appel contextuel, qui met en œuvre une seule transaction, avec transmission du contexte patient et utilisateur, l'intégration plus poussée met en œuvre les transactions pour la recherche de document, leur consultation et la gestion de leurs attributs. C'est la plus impactante vis-à-vis des IHM du DPI.

Dans le scénario ci-contre, le DPI (et éventuellement les applications métier productrices) a besoin de connaître l'INS. Deux solutions sont possibles pour cela :

diffusion systématique de l'INS vers les applications qui échangent avec le DMP ;

l'INS est stocké mais non diffusé, et ce sont les applications qui échangent avec le DMP qui vont le chercher, par requête, au moment où elles en ont besoin.

**Toutes ces transactions sont décrites en détail dans le document intitulé « Dossier de spécifications fonctionnelles et techniques des interfaces DMP des logiciels de professionnels de santé » accessible sur www.esante.gouv.fr. Ce document, constitué en trois parties, s'adresse aussi bien aux décideurs, directeurs techniques et chefs de projet qu'aux développeurs et architectes logiciels.**

 $\vee$  Enfin, la cartographie adaptée à des solutions hébergées de type « Software as a Service » sera présentée dans la prochaine version de ce quide. Elle tiendra compte des retours d'expérience des deux régions pilotes sur le projet Bureautique Santé.

# Fiche 4 : Plan projet DMP en établissement

Cette fiche détaille les actions à mettre en œuvre pour chaque phase du projet DMP.

- **Phase 1 Cadrage et spécifications** 
	- **Example 1 Example 1 Example 1 Example 1 Example 1 Example 2 Example 2 Example 2 Example 2 Example 2 Example 2 Example 2 Example 2 Example 2 Example 2 Example 2 Example 2 Example 2 Example 2 Example 2 Example 2 Example 2 E** le lancement du projet nécessite une phase préalable d'analyse, d'information sur le DMP et d'organisation des instances de pilotage et de gestion de projet.

Les objectifs du projet DMP dans l'établissement peuvent s'appuyer sur un recueil des besoins d'échange entre les professionnels de santé de l'établissement et ceux des autres établissements et du secteur ambulatoire. Il s'agit d'analyser les situations où le DMP représente une aide à la pratique et à la décision médicale, en s'appuyant sur une organisation existante.

Ensuite, une analyse de l'existant, des organisations et du système d'information, permettra de dégager la cible potentielle et la trajectoire.

!!!!s!!**Spécification de la cible :** il s'agit pour l'établissement, à partir d'une étude des processus métier, de préciser sa cible organisationnelle, la cartographie applicative qui en découle et sa trajectoire vers la DMP Compatibilité. À l'issue de cette phase, le choix des acteurs qui vont réaliser les différentes activités liées au DMP est fait et les différents impacts identifiés. La liste des applications impactées est connue.

**Phase 2 – Réalisation :** cette phase est essentiellement technique, elle vise à faire toutes les adaptations nécessaires sur le SIH. La majorité des établissements mettent en œuvre des solutions du marché référencées par le CNDA pour le calcul de l'INS et homologuées par l'ASIP Santé pour la DMP Compatibilité. Si certains

établissements choisissent de développer eux-mêmes différents composants pour rendre leur SIH DMP-compatible, ils entrent alors dans le processus d'homologation de l'ASIP Santé.

#### **Phase 3 – Conduite du changement et déploiement**

!!!!s!!**Conduite du changement et déploiement du périmètre « pilote » :**  cette phase vise à mobiliser l'ensemble des acteurs, personnel d'établissement, professionnels de santé et patients, sur la mise en œuvre du DMP, avec à la fois des actions de communication élargies pour informer et des actions ciblées de formation des acteurs concernés. L'organisation existante et les processus métier sont adaptés pour être en mesure de prendre en charge les activités liées au DMP, en fonction de la cible choisie. Un suivi post-démarrage et un support utilisateur sont nécessaires pour répondre aux interrogations et difficultés rencontrées lors d'une utilisation quotidienne. L'élaboration du plan de formation peut éventuellement être accompagnée par la MOAR ou par un organisme de formation.

 L'ASIP Santé met d'ores et déjà des outils de formation à disposition des acteurs *via* les MOAR (animations, modules, base école, etc.).

**• Préparation à la généralisation sur l'ensemble de l'établissement:** un bilan du projet sur le premier périmètre de démarrage permettra de tirer les enseignements pour définir le plan de généralisation à l'ensemble de l'établissement et assurer la montée en charge de l'utilisation du DMP.

**Le tableau suivant, qui détaille les actions du plan projet et reste générique, pourra être utilisé et personnalisé pour l'établissement en fonction de sa situation et de son contexte. Il est précisé pour chaque action si elle est plutôt organisationnelle (ressource métier), technique (ressource SI), et si elle peut bénéficier d'un appui de la MOA régionale (MOAR) : à identifier localement entre les acteurs.**

Une version plus détaillée du plan projet (au format excel) est téléchargeable sur www.esante.gouv.fr/dmp

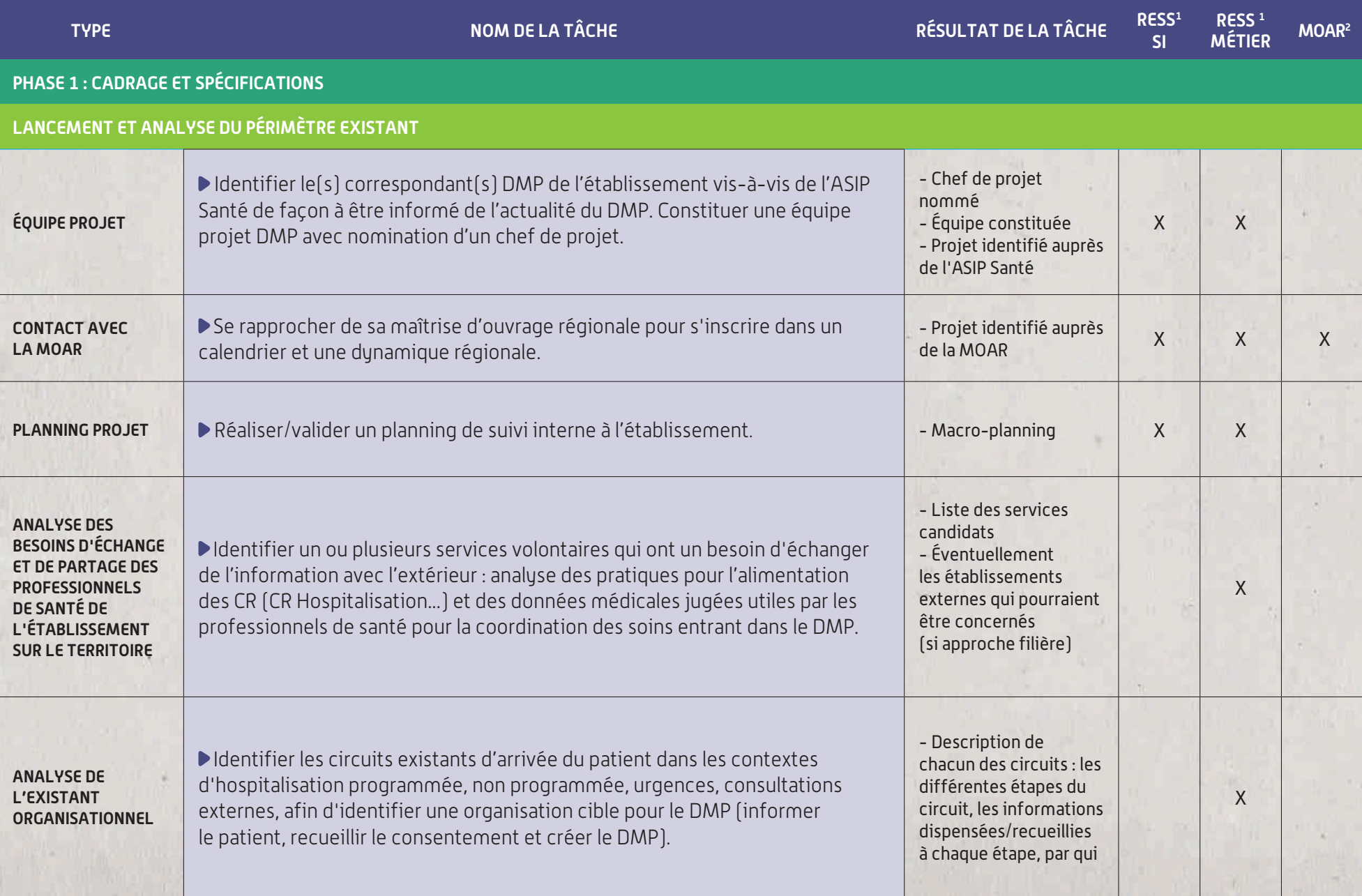

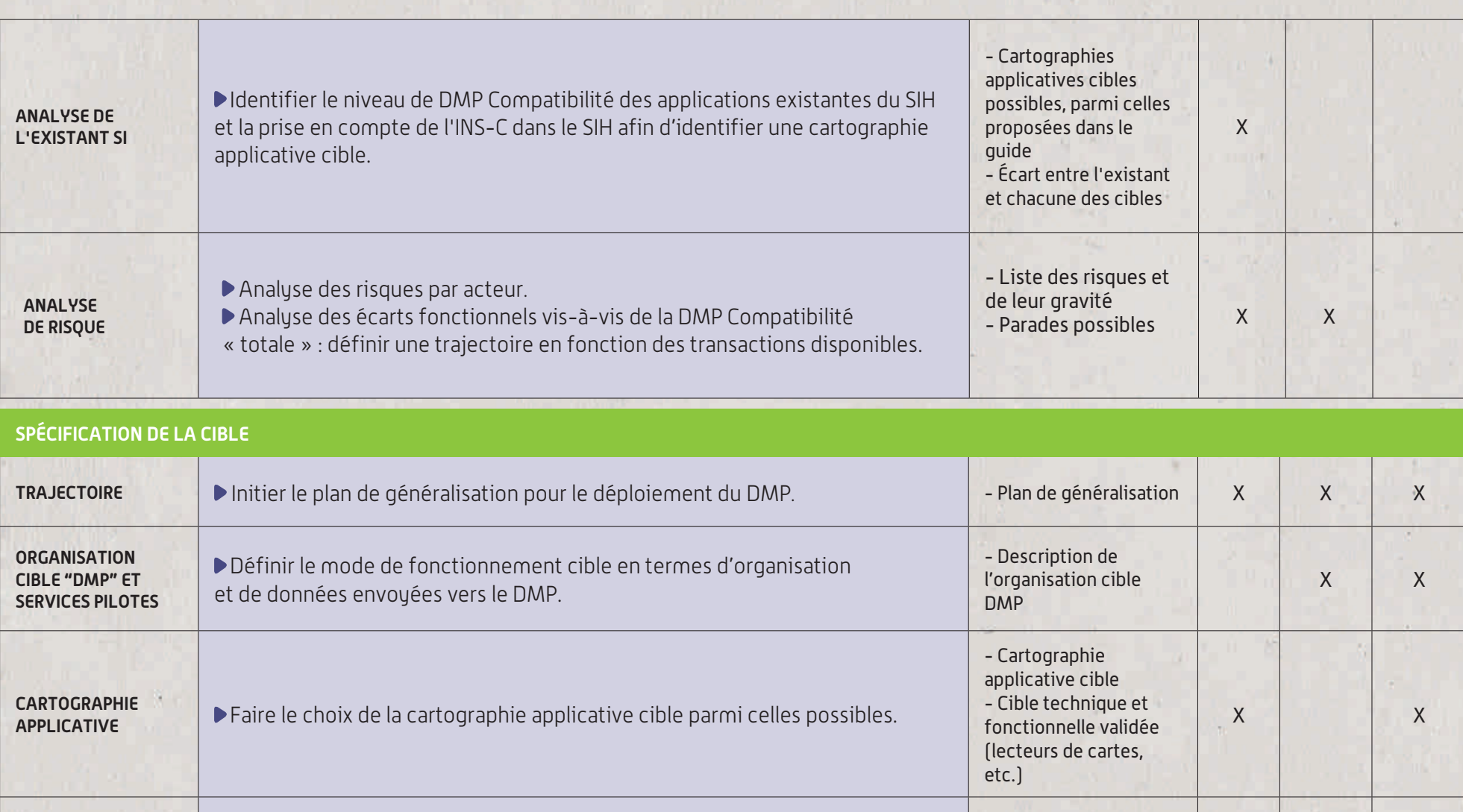

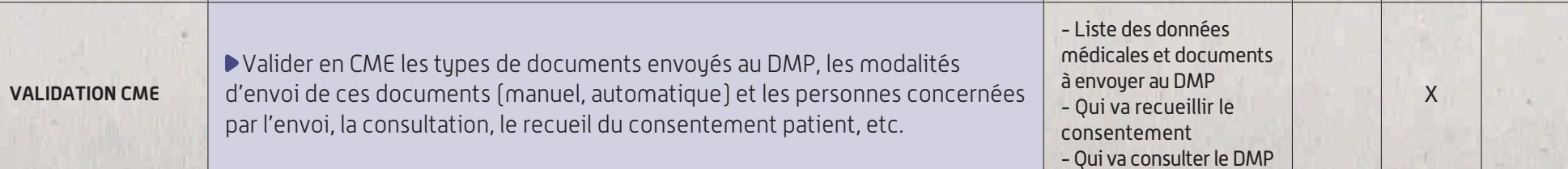

<sup>1</sup> Possible appui de la MOAR. À identifier localement entre les acteurs.<br><sup>2</sup> Ressources.

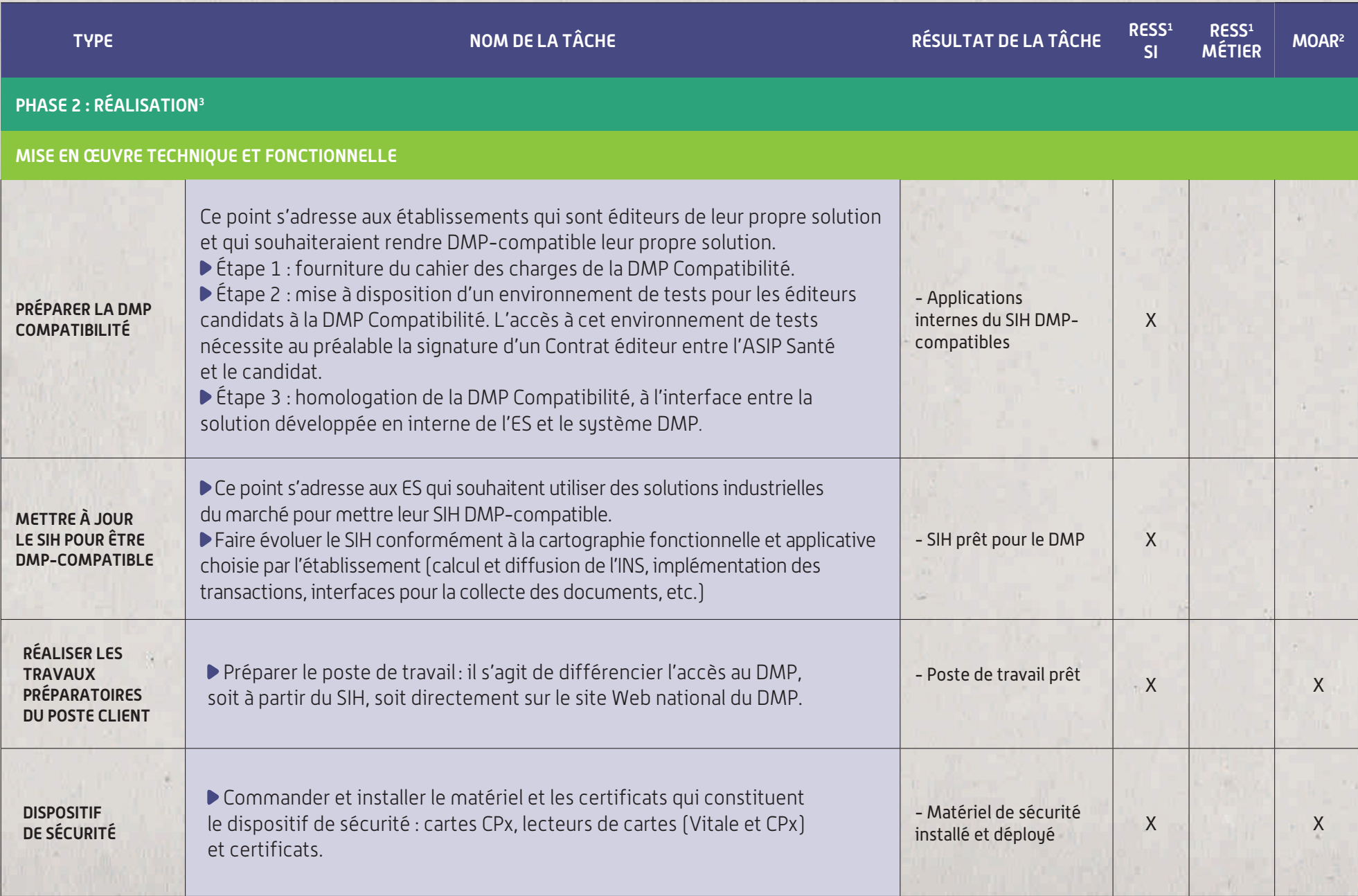

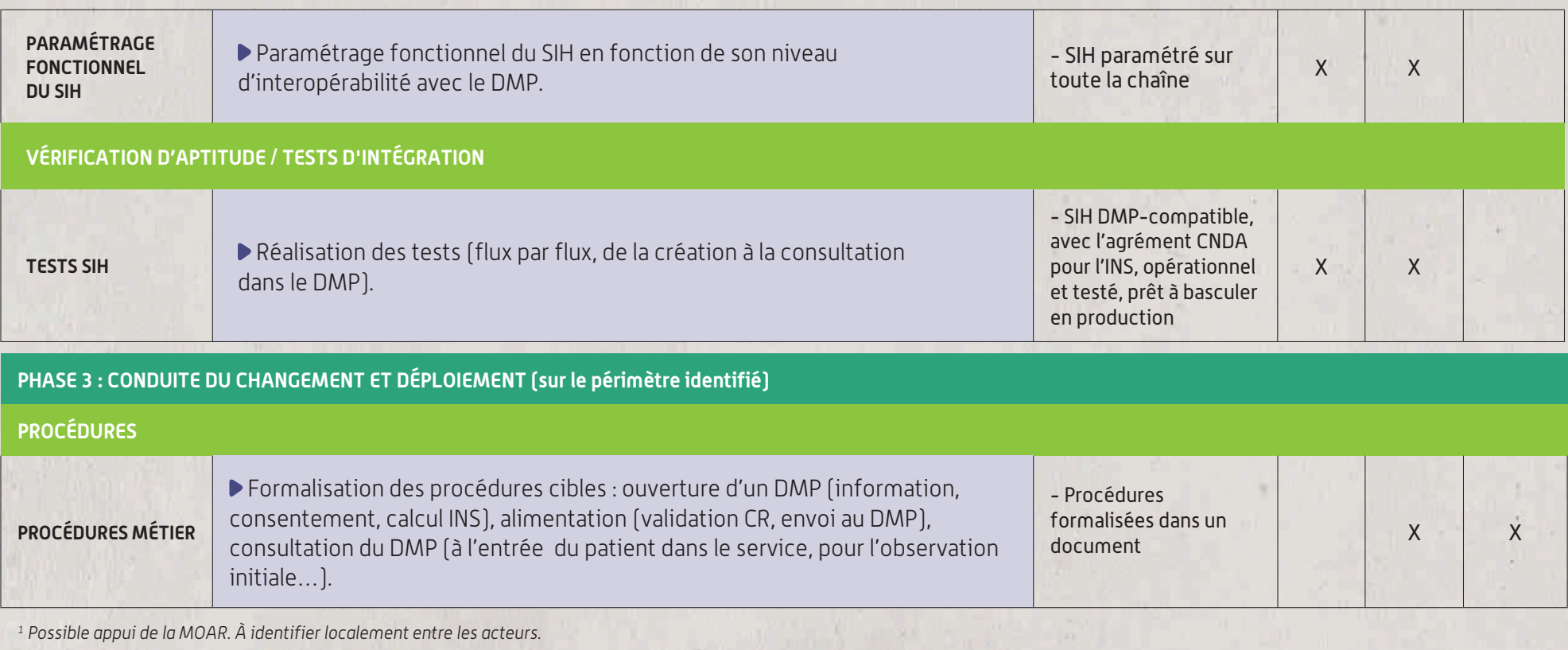

<sup>2</sup> Ressources.

<sup>3</sup> En fonction de la cartographie applicative cible.

u.

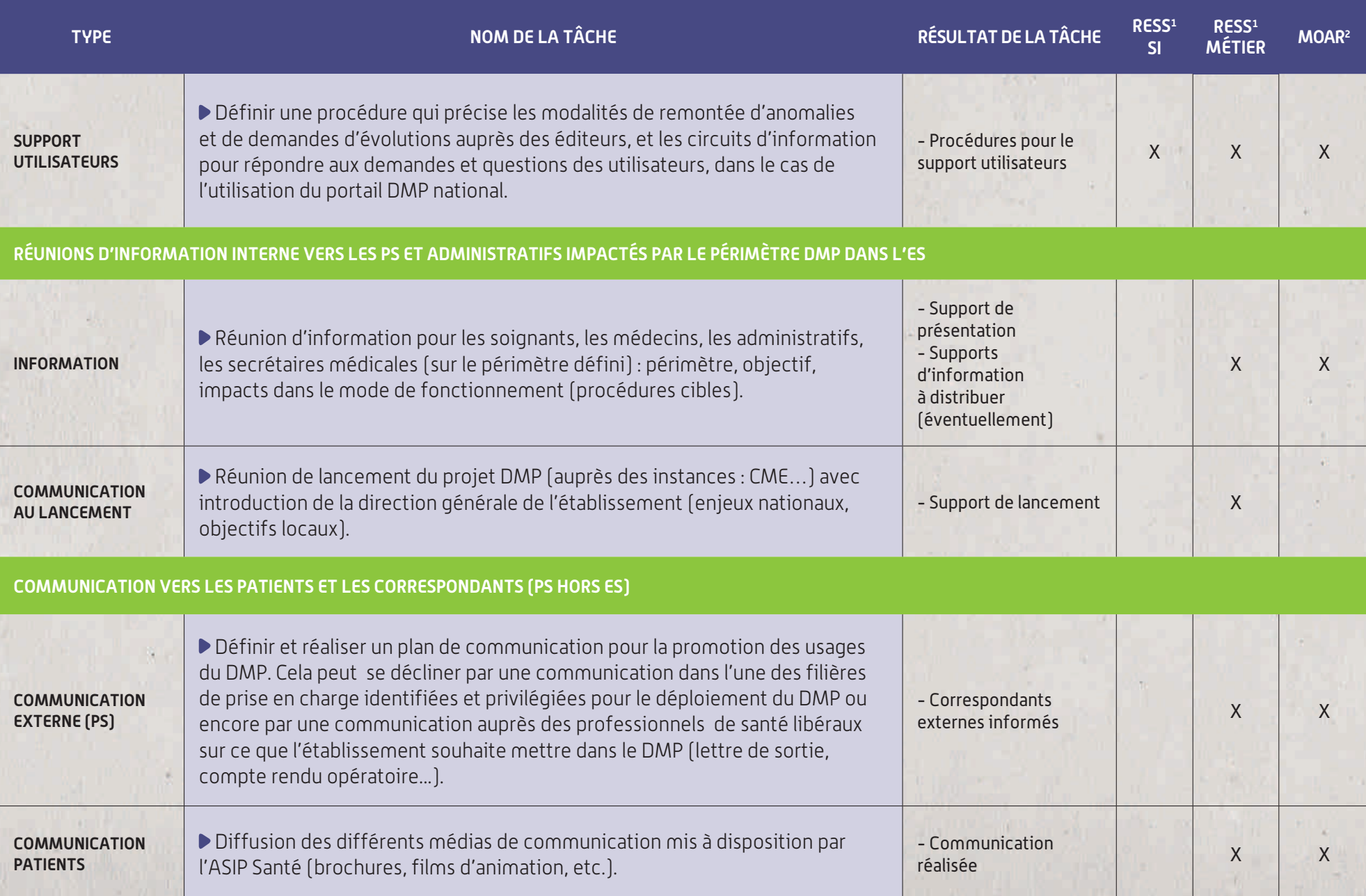
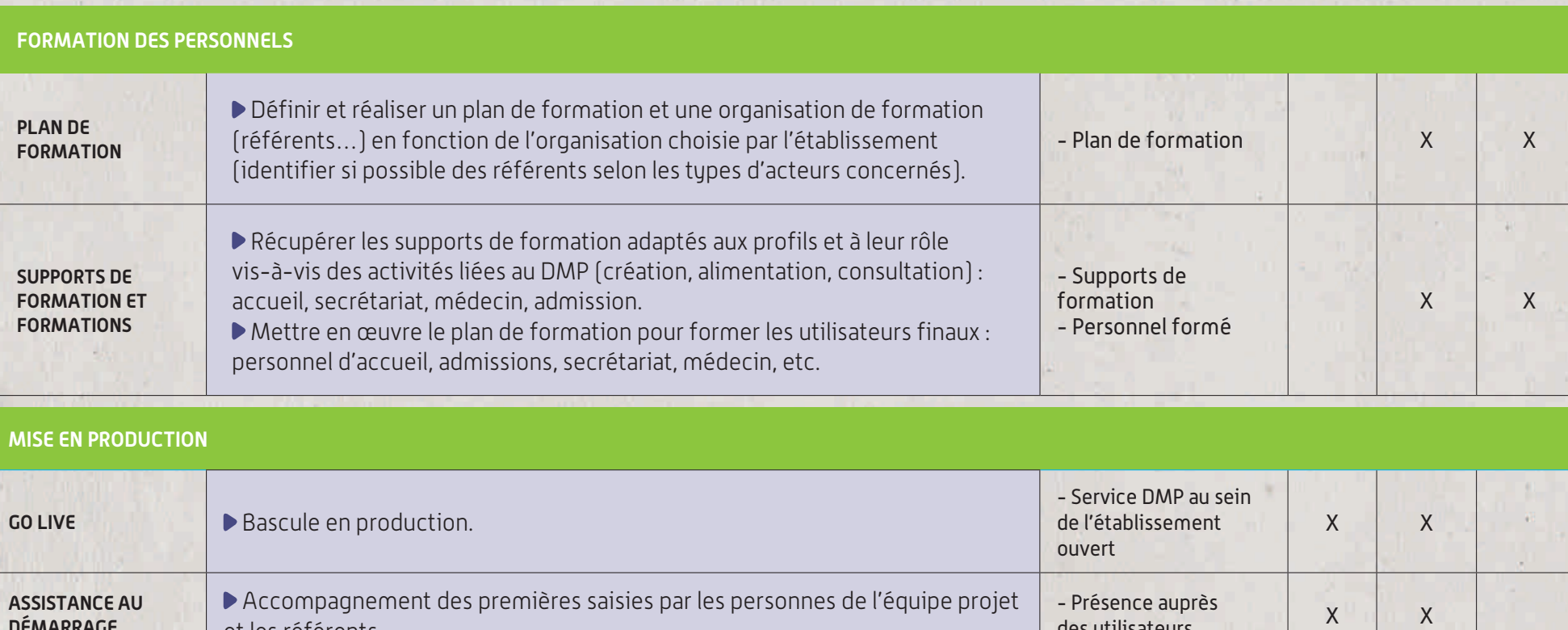

et les référents. des utilisateurs :IVIAKKAI ▶ Poursuivre la trajectoire de déploiement général selon le plan de - Généralisation **GÉNÉRALISATION**  $\overline{X}$  $\mathsf X$ généralisation prévu. en cours

1 Possible appui de la MOAR. À identifier localement entre les acteurs.

2 Ressources.

## Fiche 5 : CPS-Moyens d'authentification

## **5.1 Sécurisation des accès au DMP : les moyens délivrés par l'ASIP Santé**

L'ASIP Santé délivre :

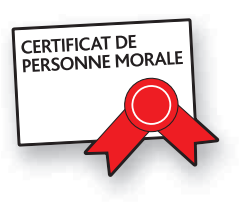

des **certificats dits de ''personne morale''** qui s'installent sur un serveur (« proxy » ou « passerelle »). Ces certificats serveur permettent à l'établissement émetteur de s'authentifier de manière certaine et de signer électroniquement ce qui garantit des échanges sécurisés entre le système informatique de l'établissement et le DMP ;

des cartes de la famille CPS qui sont des cartes à puce électroniques protégées par un code confidentiel et qui permettent à chaque porteur de s'authentifier de manière certaine par rapport à son identité publiée dans le RPPS (répertoire partagé des professionnels de santé) pour les professionnels de santé.

Quatre types de carte CPx peuvent être utilisés en établissement de santé :

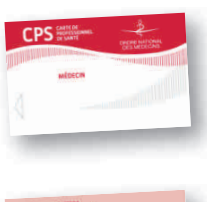

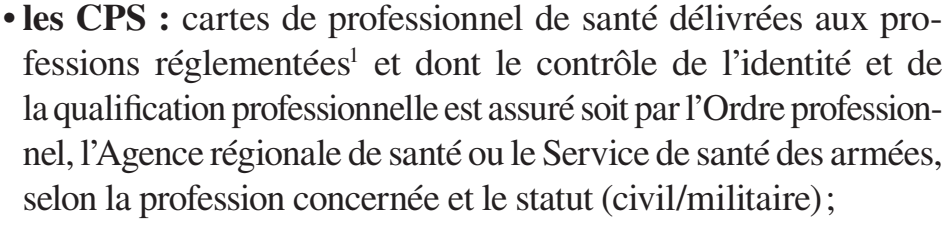

- **· les CPF :** cartes de professionnel de santé en formation (pour le médecin, la sage-femme, le chirurgien-dentiste et le pharmacien en formation initiale) ;
- **· les CPE :** cartes de personnel d'établissement, délivrées à la demande de l'établissement pour tout personnel qui n'est pas un professionnel de santé et dont l'identité est validée par l'établissement qui en fait la demande ;

<sup>1</sup> Les professionnels de santé éligibles à une CPS sont les médecins, pharmaciens, chirurgiens-dentistes, sages-femmes, infirmiers, masseurs-kinésithérapeutes, pédicures-podologues, orthophonistes, orthoptistes, opticiens-lunetiers, ocularistes, audioprothésistes, ergothérapeutes, psychomotriciens, manipulateurs d'électroradiologie, orthoprothésistes, podo-orthésistes, épithésistes et orthopédistes-orthésistes.

**· les CDE :** cartes de directeur d'établissement délivrées au responsable de l'établissement de santé (sauf si le responsable est un professionnel de santé, dans ce cas ce dernier utilise sa carte CPS, qui contient également sa fonction de responsable de structure). Depuis février 2011, l'ASIP Santé émet exclusivement une nouvelle version de cartes CPx : les CPS3.

### **5.2 Usage pour les accès au DMP**

**La création** d'un DMP peut être effectuée par tout personnel de l'établissement,

soit authentifié individuellement au moyen d'une carte de la famille CPS :

- une CPS/CPF pour les professionnels de santé;
- . une CPE pour les autres personnels de l'établissement;

soit authentifié sous la responsabilité de l'établissement au moyen d'un certificat dit de ''personne morale'', délivré par l'ASIP Santé.

**L'alimentation** du DMP peut être effectuée :

soit par le professionnel de santé authentifié avec sa CPS;

soit par tout personnel d'établissement authentifié sous la responsabilité de l'établissement au moyen d'un certificat dit de ''personne morale''.

**La consultation** des DMP ne peut être effectuée que par un professionnel de santé et nécessite l'usage d'une CPS individuelle.

Pour qu'un établissement puisse utiliser un certificat de ''personne morale'' pour sécuriser les actions de création et d'alimentation du DMP, il doit s'assurer que les mesures permettant d'assurer l'imputabilité des personnes physiques utilisant le système d'information (SIH) de son établissement sont mises en œuvre : existence, application et publication d'une politique de sécurité du système d'information, identification nominative des personnes physiques accédant au SIH et traçabilité de leurs actions dans le SIH.

L'utilisation de cartes CPS n'écarte pas néanmoins la nécessité de

définir une politique interne de sécurité des systèmes d'information, propre à chaque établissement, qui peut prévoir une délégation de responsabilité encadrée par les parties, en cas de perte, en attendant la nouvelle carte CPS, en cas d'oubli ou de remplacement non planifié (cas d'usage identifié, traçabilité de l'usage de la carte, renouvellement régulier du code pin – si besoin – par son propriétaire). Ceci s'apparente à une délégation de signature, ce qui est assez commun tant en secteur public qu'en secteur privé.

La carte CPS s'utilise avec des lecteurs standard du marché (lecteurs Contact PC/SC), dont le coût est variable selon les quantités commandées et selon qu'ils sont mono-fente, bi-fente ou encore tri-fente. Le directeur d'établissement veille à être équipé d'une carte à jour

(CDE ou CPS responsable).

### **5.3 Procédure de distribution**

#### **Certificats de "personne morale"**

À ce jour il n'y a pas encore de production de certificats dits de ''personne morale'' à proprement dit (à l'étude). De manière transitoire, les établissements de santé utilisent des certificats serveurs issus de l'Infrastructure à Gestion de Clés CPS :

 – des certificats de type « authentification SSL » pour l'authentification de l'établissement ;

 – des certificats de type « signature S/MIME » pour la signature des lots de soumission et du VIHF au nom de l'établissement. Les établissements voulant échanger avec le DMP en leur nom doivent donc *a minima* posséder un certificat de type « authentification SSL » et un certificat de type « signature S/MIME ». Ces certificats sont demandés par le directeur de l'établissement selon la procédure disponible sur le site de l'ASIP Santé : http://www.esante.gouv.fr/ <http://www.esante.gouv.fr/> espace-cps/ guide/procedure-d-obtention-d-un-certificat-serveurapplicatif-Dès 2011, le couple de certificats serveur (SSL et S-MIME) commandé par l'établissement pour sécuriser les échanges avec le DMP est gratuit. Pour les établissements disposant d'un SAMU, un deuxième couple de certificats dédié au SAMU, également gratuit, peut être nécessaire pour les accès au DMP dans les conditions prévues à ce cas d'usage.

#### **Cartes de la famille CPS**

Compte tenu du caractère désormais indispensable de la carte CPS, **chaque professionnel de santé se verra doté par l'ASIP Santé d'une CPS3 dans les deux prochaines années, quel que soit son mode d'exercice (libéral, hospitalier), à condition qu'il soit enregistré par l'organisme dont il dépend en tant que profession réglementée** (autorité d'enregistrement) :

les Ordres professionnels pour les médecins, sages-femmes, pharmaciens, chirurgiens-dentistes, infirmiers, masseurs-kinésithérapeutes et pédicures-podologues ;

l'Agence régionale de santé est l'autorité d'enregistrement des autres professions réglementées civiles ;

le Service de santé des armées est l'autorité d'enregistrement des militaires.

Cette évolution majeure dans la distribution des cartes sera progressive et concernera dans un premier temps **tous les professionnels enregistrés dans le Répertoire Partagé des Professionnels de santé (RPPS),** inscrits au tableau pour les professions à Ordre.

Il s'agit pour 2011 des médecins, pharmaciens, chirurgiens-dentistes et sages-femmes.

Cette simplification évite ainsi une organisation de commande et de distribution de cartes pour les professionnels de santé exerçant en établissements de santé.

**Il appartient à chaque professionnel de santé de déclarer à son autorité d'enregistrement tout changement de situation d'exercice** afin de mettre à jour le RPPS, car c'est la seule source d'information qui fait foi et qui est reprise ensuite dans le système CPS pour la production des cartes.

Les établissements de santé pourront le rappeler aux professionnels de santé travaillant dans leur établissement.

Tant que le mode de distribution n'a pas changé pour une profession donnée, la procédure de commande de CPS reste la suivante : envoi du formulaire rempli et signé par le professionnel de santé à son autorité d'enregistrement ;

validation du formulaire par l'autorité d'enregistrement puis envoi à l'ASIP Santé ;

vérification du dossier par l'ASIP Santé, production de la carte CPS et envoi de la carte et des codes associés (plis séparés) au professionnel de santé, à l'adresse indiquée sur le formulaire.

Voir la procédure sur **http://www.esante.gouv.fr/espace-cps/ guide/les-cartes-en-etablissement-de-sante**

Les **cartes CDE/CPE** sont commandées par l'établissement selon une procédure définie à l'adresse suivante :

**http://www.esante.gouv.fr/espace-cps/guide/les-cartes-enetablissement-de-sante**

Le chef d'établissement veille à désigner des mandataires délégués pour effectuer les commandes de cartes CPE (et CPS tant que les modalités de distribution n'ont pas changé). La commande de cartes peut être saisie en ligne en utilisant l'outil TOM (téléprocédures offertes aux mandataires).

Concernant la tarification, celle-ci est en cours de révision pour tenir compte de ces nouvelles modalités de distribution. Des principes ont été posés, tels que la gratuité des certificats de ''personne morale'' et la gratuité des cartes CPS pour les professionnels à Ordre inscrits dans le RPPS, et pour les secteurs d'activité concernés par le DMP, pour l'ensemble des catégories de cartes.

Le support téléphonique CPS :

#### 10 N°Indigo 0 825 85 2000  $0,09$   $\epsilon$  TTC / MN

(7 j/ 7 et 24 h/24) répond aux demandes d'information sur le système CPS.

Le dossier de presse sur la CPS3 détaille plus amplement les évolutions du système CPS : cf **http://www.esante.gouv.fr/contenu/ atelier-e-sante-4-cps-3-attester-d-une-identite-professionnellepour-faciliter-les-echanges-**

# Fiche 6 : Documents de référence

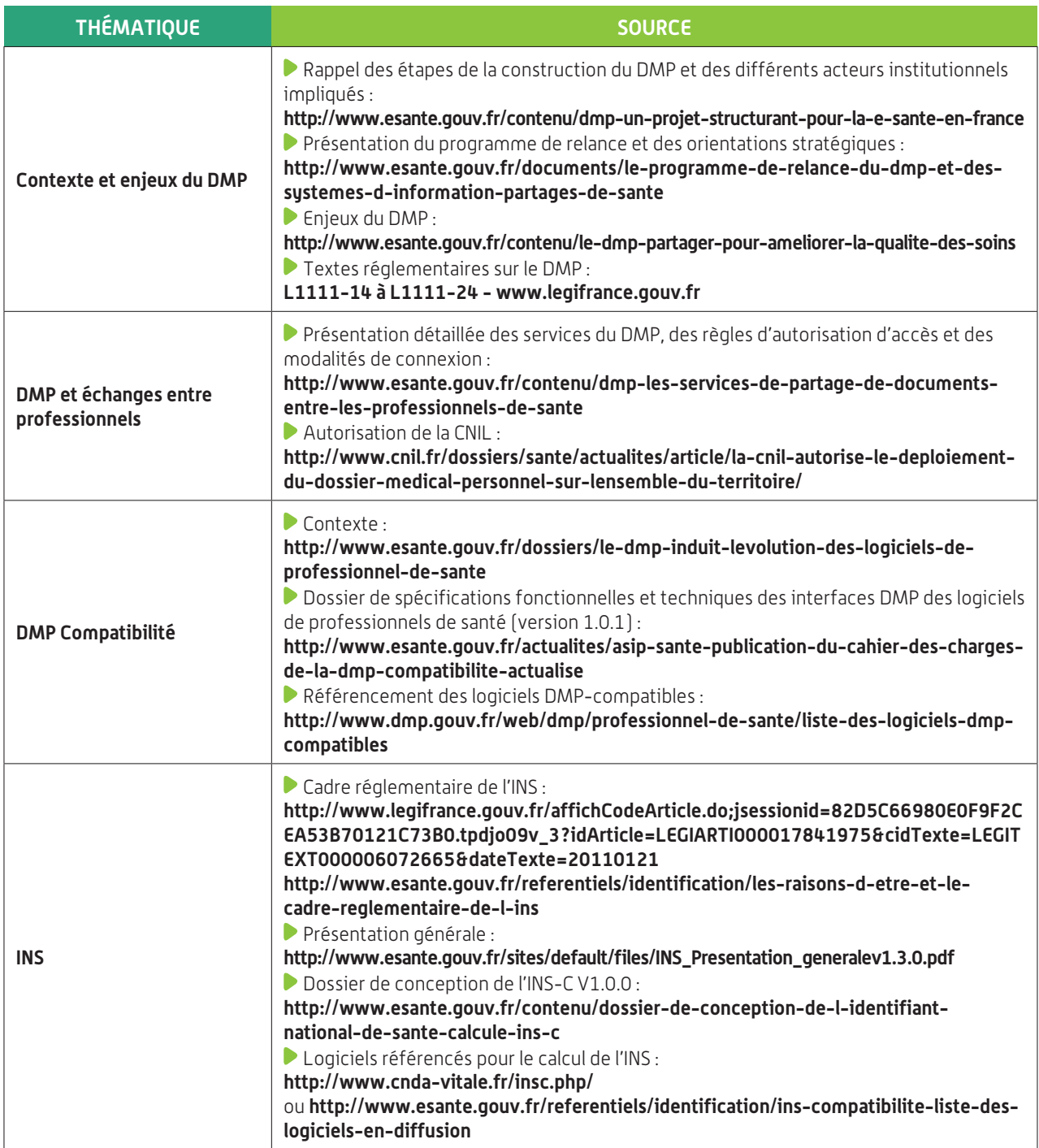

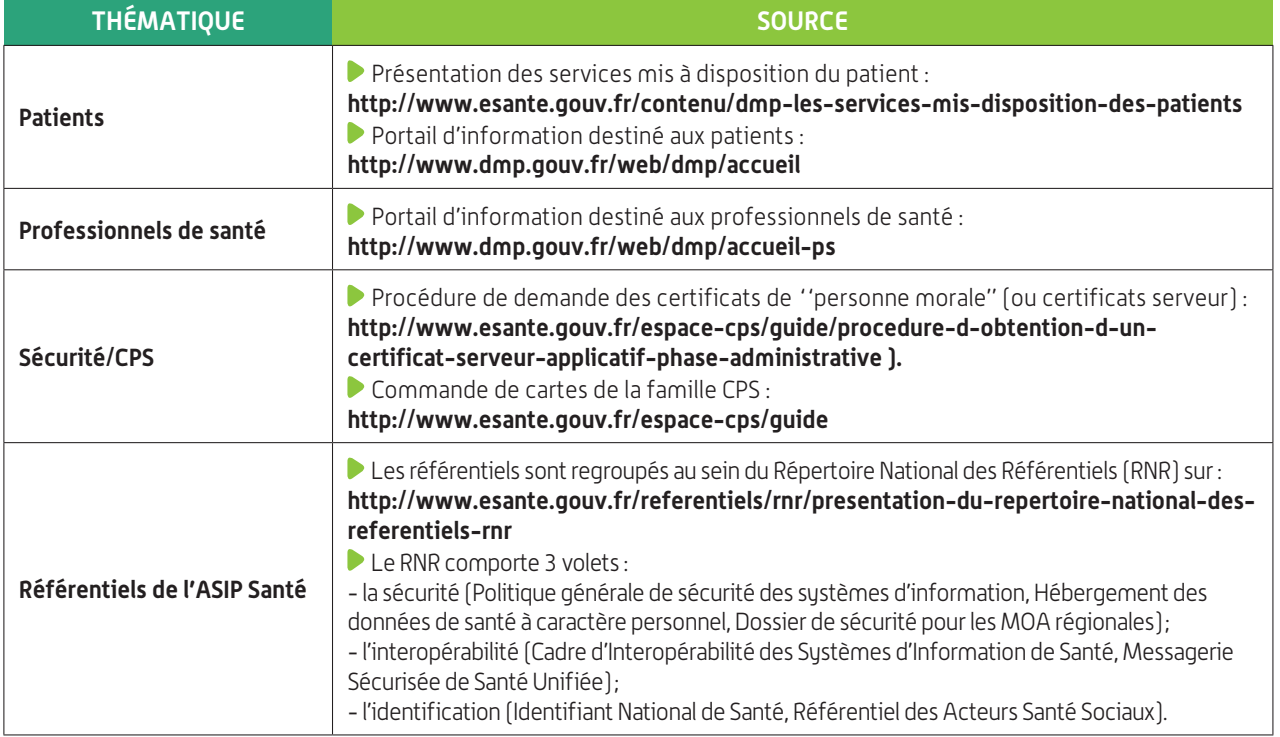

## Fiche 7 : Glossaire

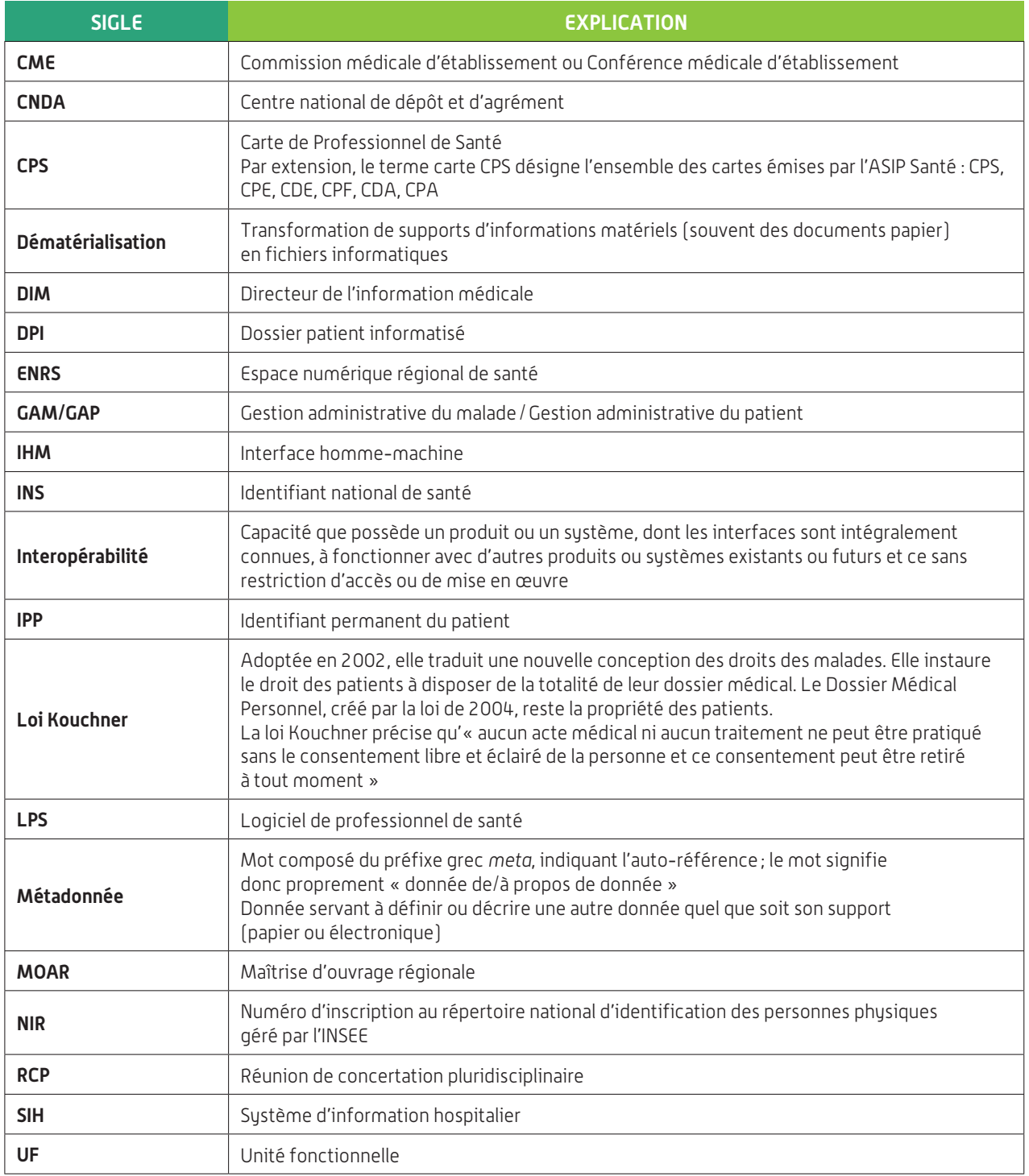

Pour toute demande d'information complémentaire sur ce guide, tout commentaire ou pour proposer un retour d'expérience, contactez : **dmp-etablissement@sante.gouv.fr**

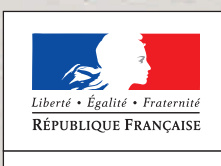

MINISTÈRE DU TRAVAIL, DE L'EMPLOI<br>ET DE LA SANTÉ

Agence du ministère du Travail, de l'Emploi et de la Santé, l'ASIP Santé est l'opérateur public chargé du déploiement de la e-santé en France.

L'ASIP Santé accompagne le développement des systèmes d'information partagés dans le domaine de la santé et dans le secteur médico-social.

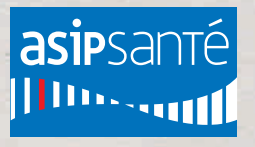

Agence des systèmes d'information partagés de santé 9, rue Georges-Pitard - 75015 Paris T. 01 58 45 32 50 **www.www.esante.gouv.fr**